### Exercise (could be a quiz)

In the code below, assume that  $(i)$  all fork and execup statements execute successfully. (ii) the program arguments of  $\alpha$  execvp do not spawn more processes or print out more characters. and (iii) all pid variables are initialized to  $0$ .

a. What is the total number of processes that will be created by the execution of this code?

1

b. How many of each character 'A' to 'G' will be printed out?

```
void main ()
               .pidl = fork();<br>pid2 = fork();<br>if (pidl != 0) {<br>pid3 = fork();<br>pintf("A\n");<br>} else {
                 \} else {<br>printf("B\n");
                              execvp( \ldots );
                 }<br>
if (pid2 == 0 && pid3 != 0) {<br>
execvp(...);<br>
printf("C\n");
                }<br>pid4 = fork();<br>printf("D\n");<br>if (pid3 != 0) {<br>printf("E\n");<br>pid5 = fork();<br>execyp(...);
                 ,<br>printf("F\n");
                \text{parent}(\text{r}^k),<br>execy(...);<br>pid6 = fork();<br>printf ("G\n");<br>if (pid6 == 0)<br>pid7 = fork();
```

```
void main ()
\{\ddotspid1 = fork();
      pid2 = fork();
      if (pid1 != 0)\overline{f}pid3 = fork();
            \text{print}(\text{''A}\n\mid \text{''});
      \left\{\right\} else {
            print(f("B\n'\nexecvp ( \ldots ) ;
       P)
      if (pid2 == 0 && pid3 != 0) {
            execvp(\ldots);print(f("C\n',));
       \mathcal{F}pid4 = fork();print(f("D\n',));
      if (pid3 != 0) {
           print(f("E\n',))pid5 = fork();
            execvp(\ldots);\mathcal{E}print(f("F\n',));
      execvp(\ldots);pid6 = fork();
      print(f("G\n'');if (pid6 == 0)pid7 = fork();
                                                      2\}
```
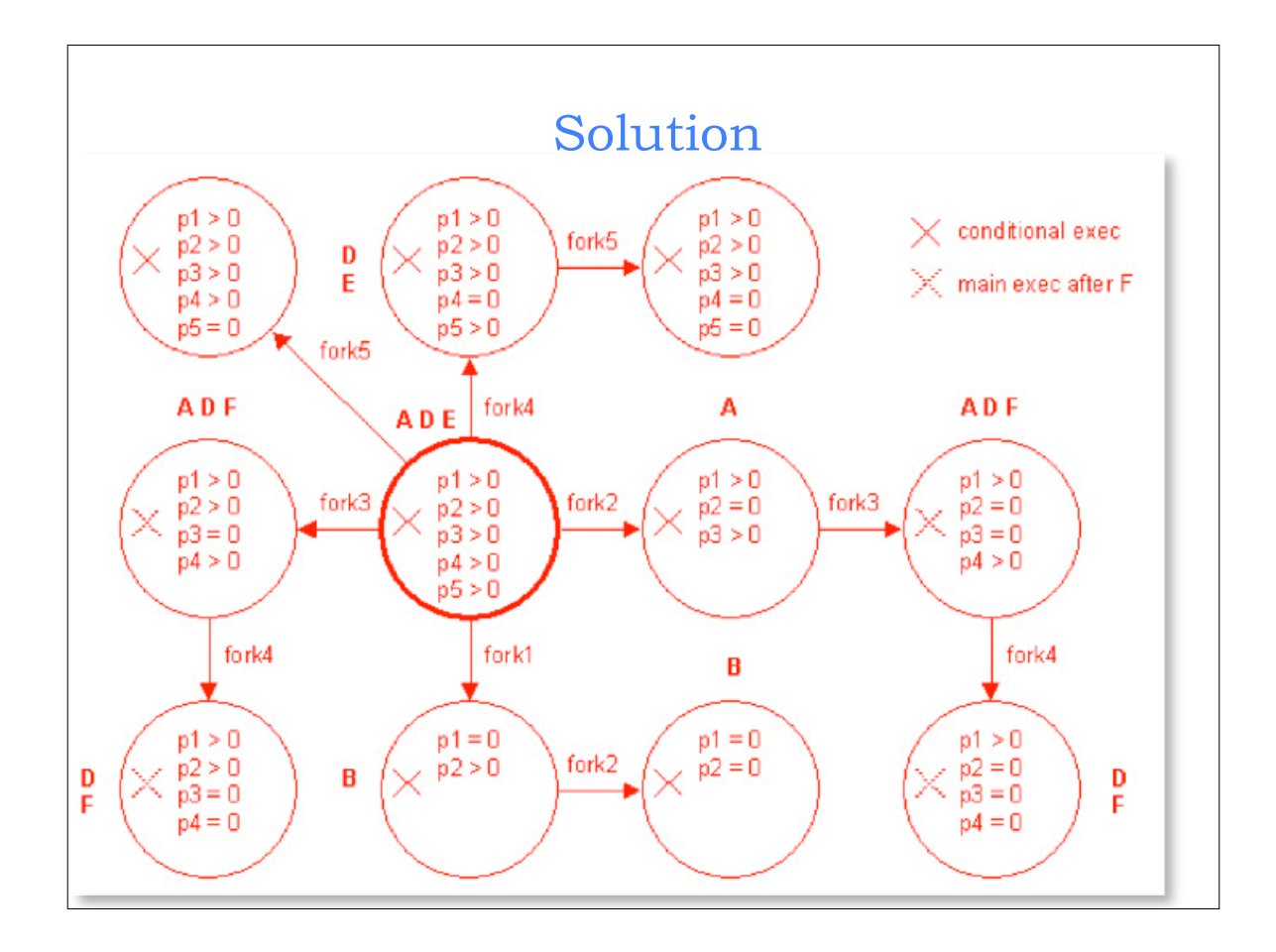

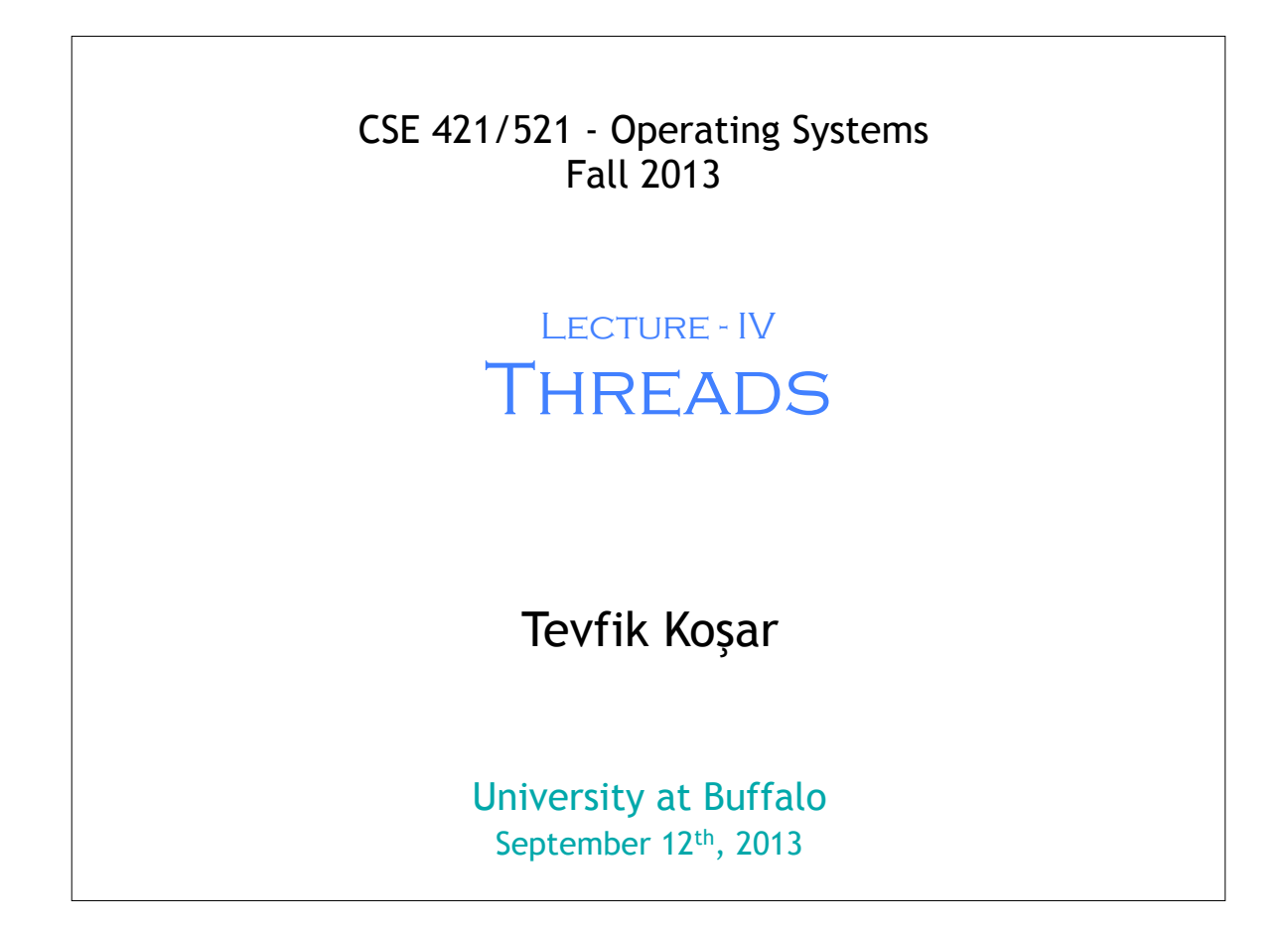

# 5 Roadmap • Threads – Why do we need them? – Threads vs Processes – Threading Examples – Threading Implementation & Multi-threading Models – Other Threading Issues • Thread cancellation • Signal handling • Thread pools • Thread specific data

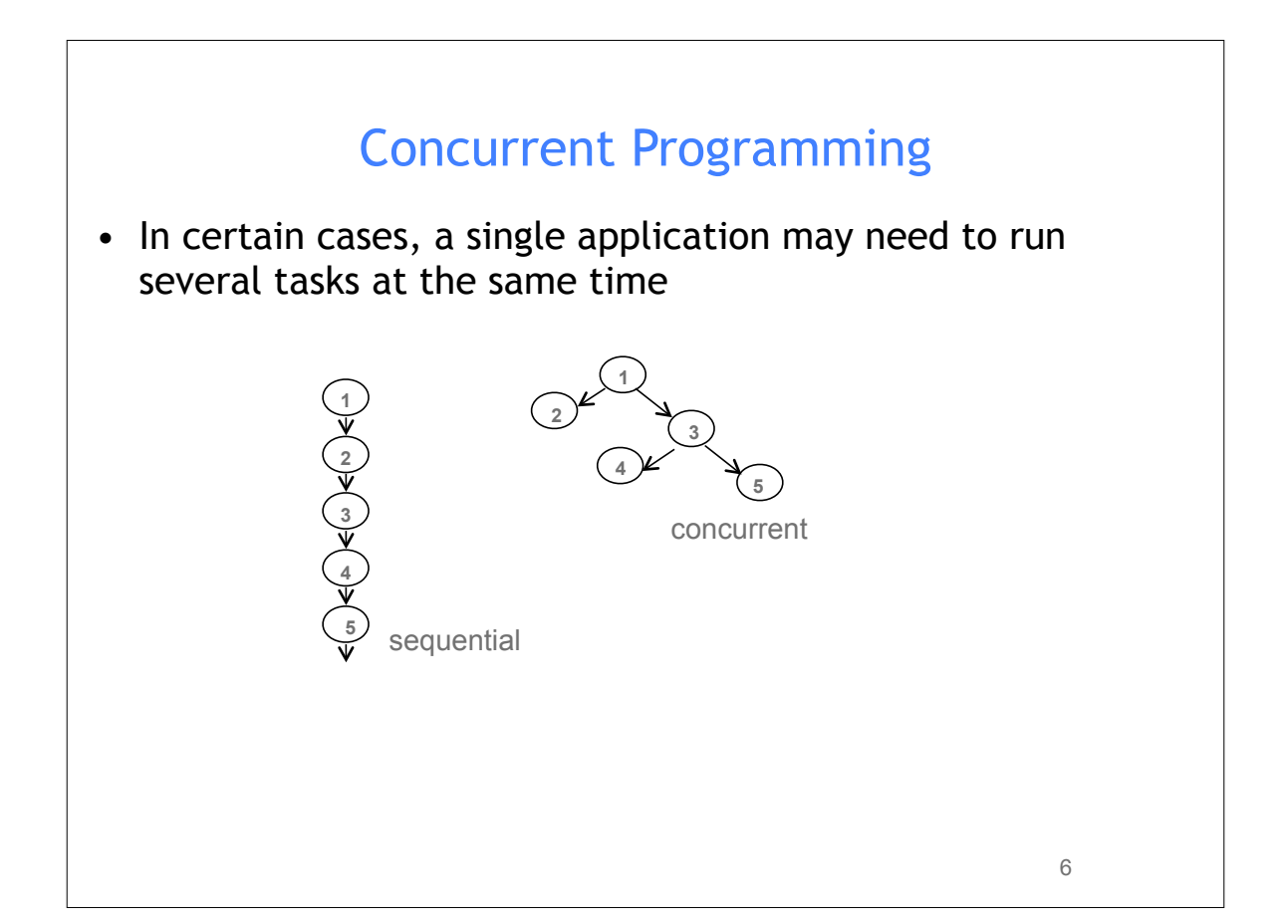

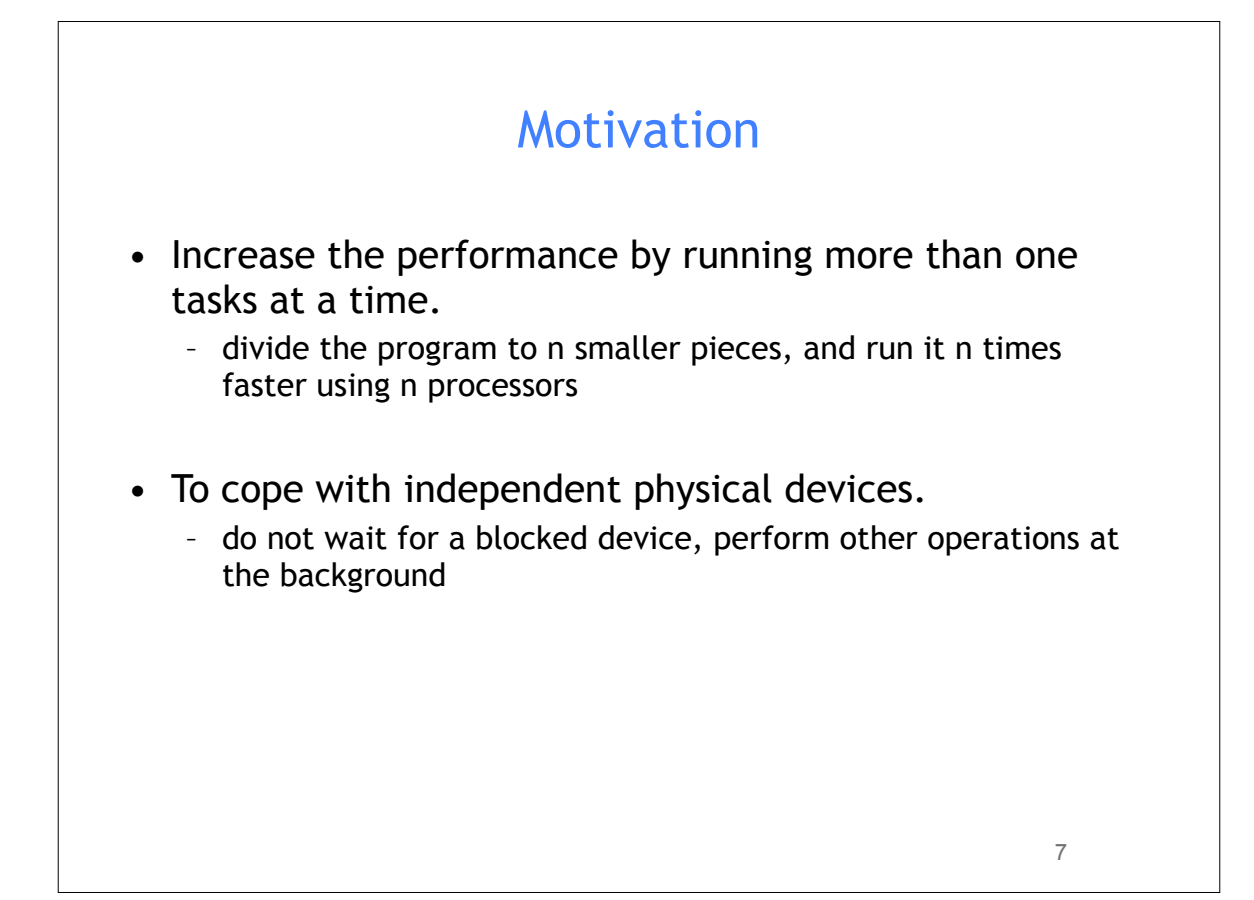

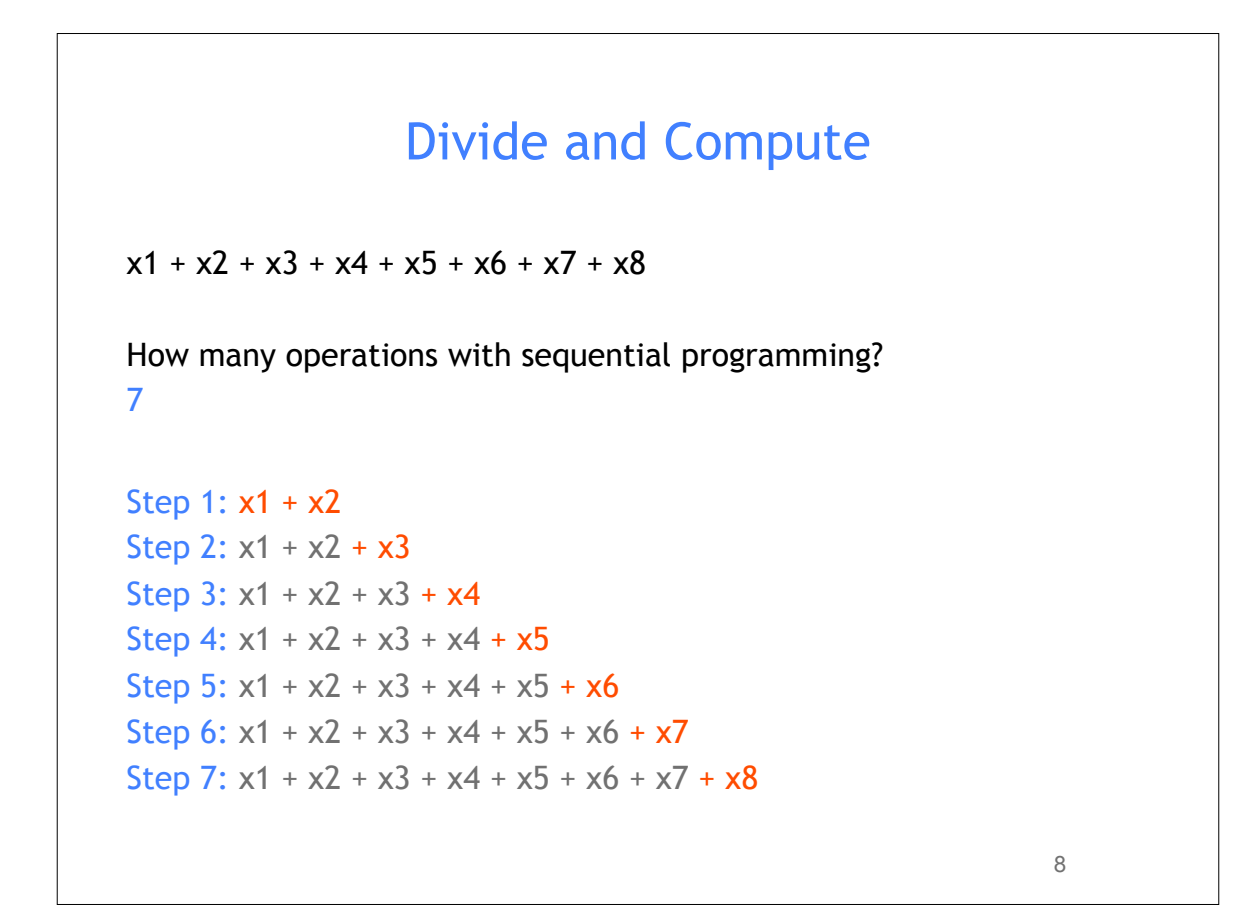

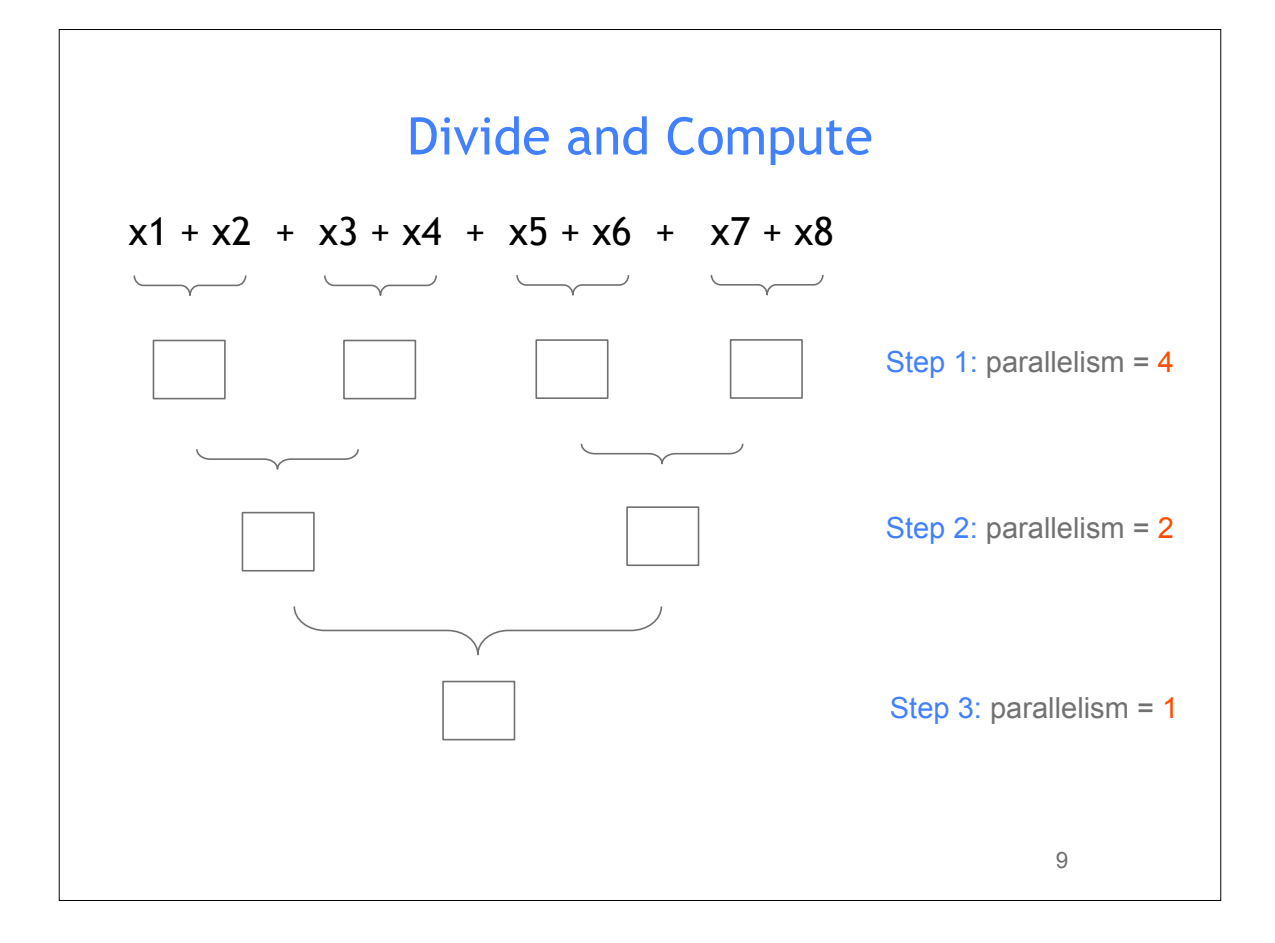

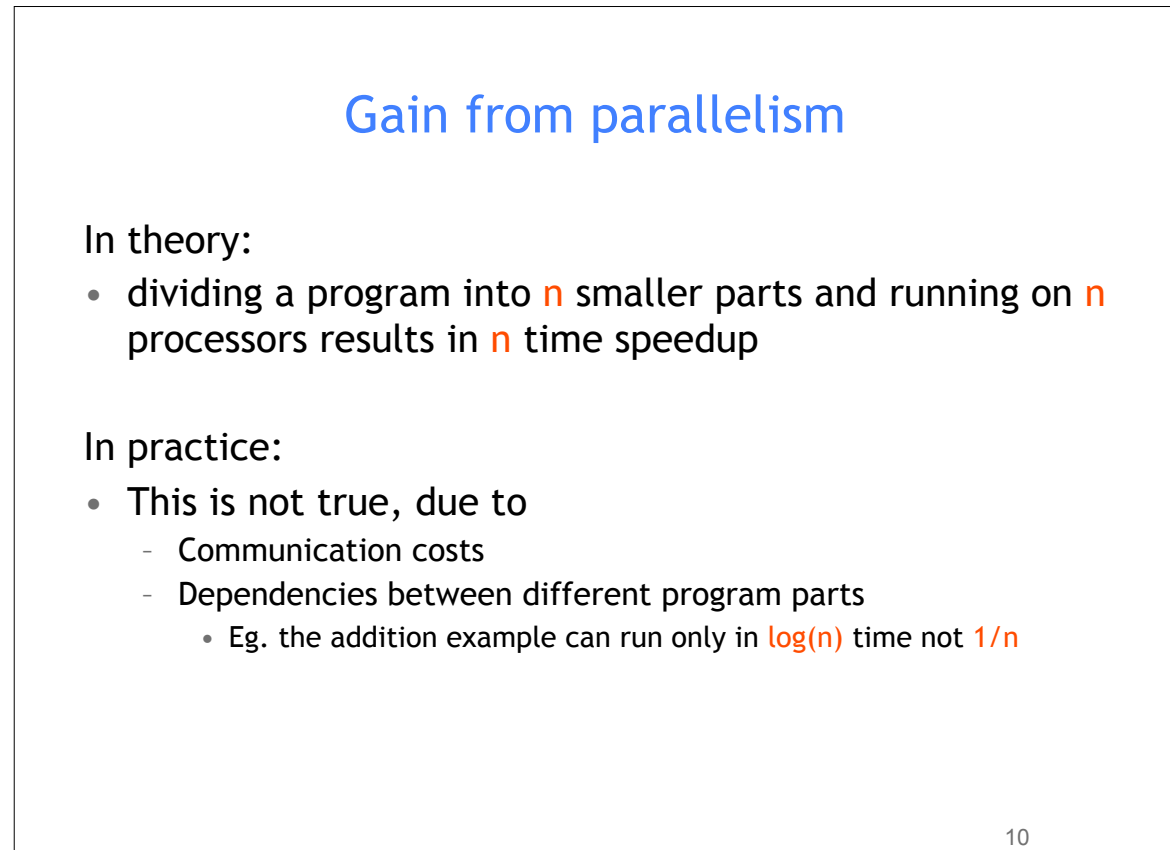

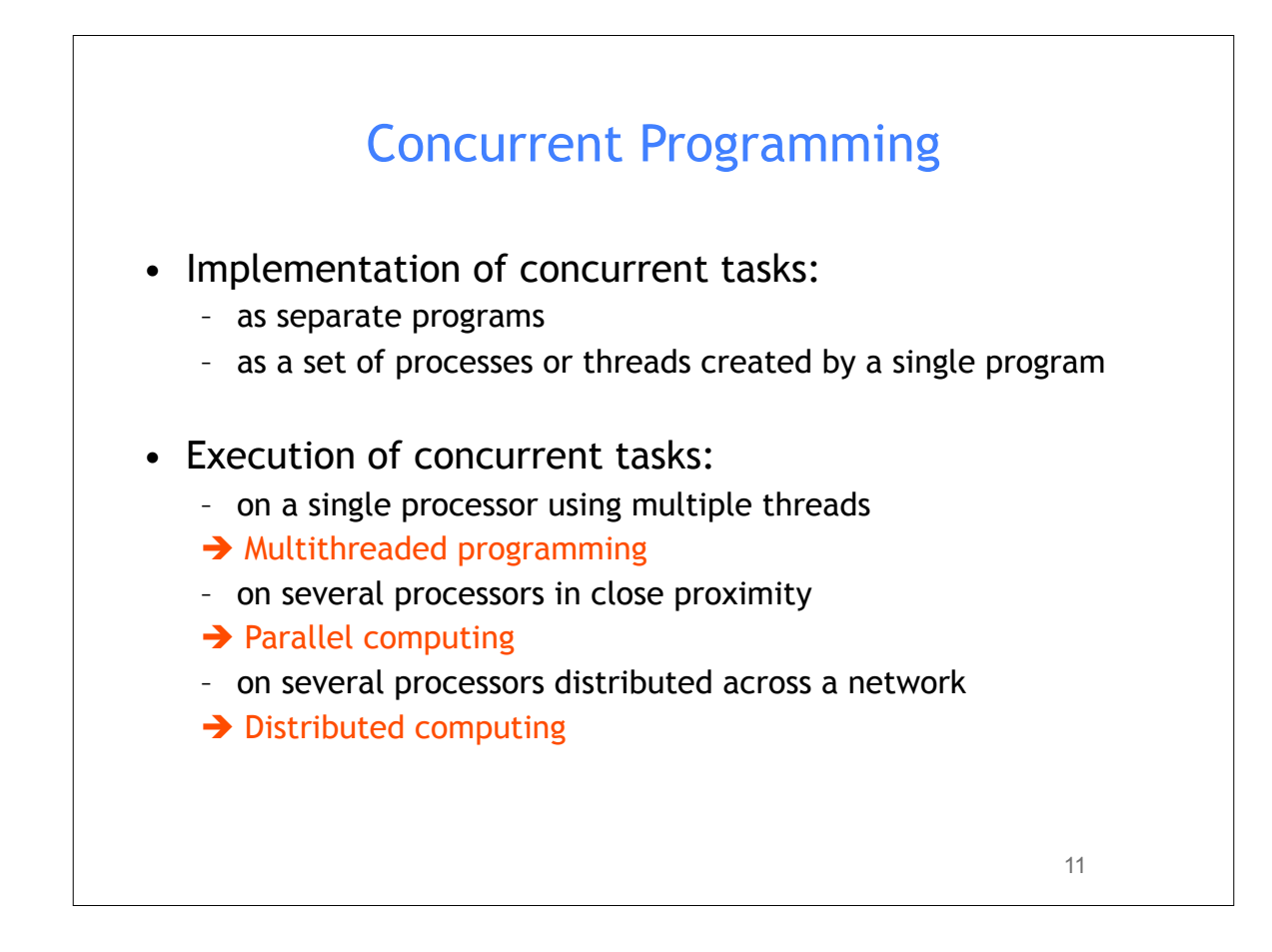

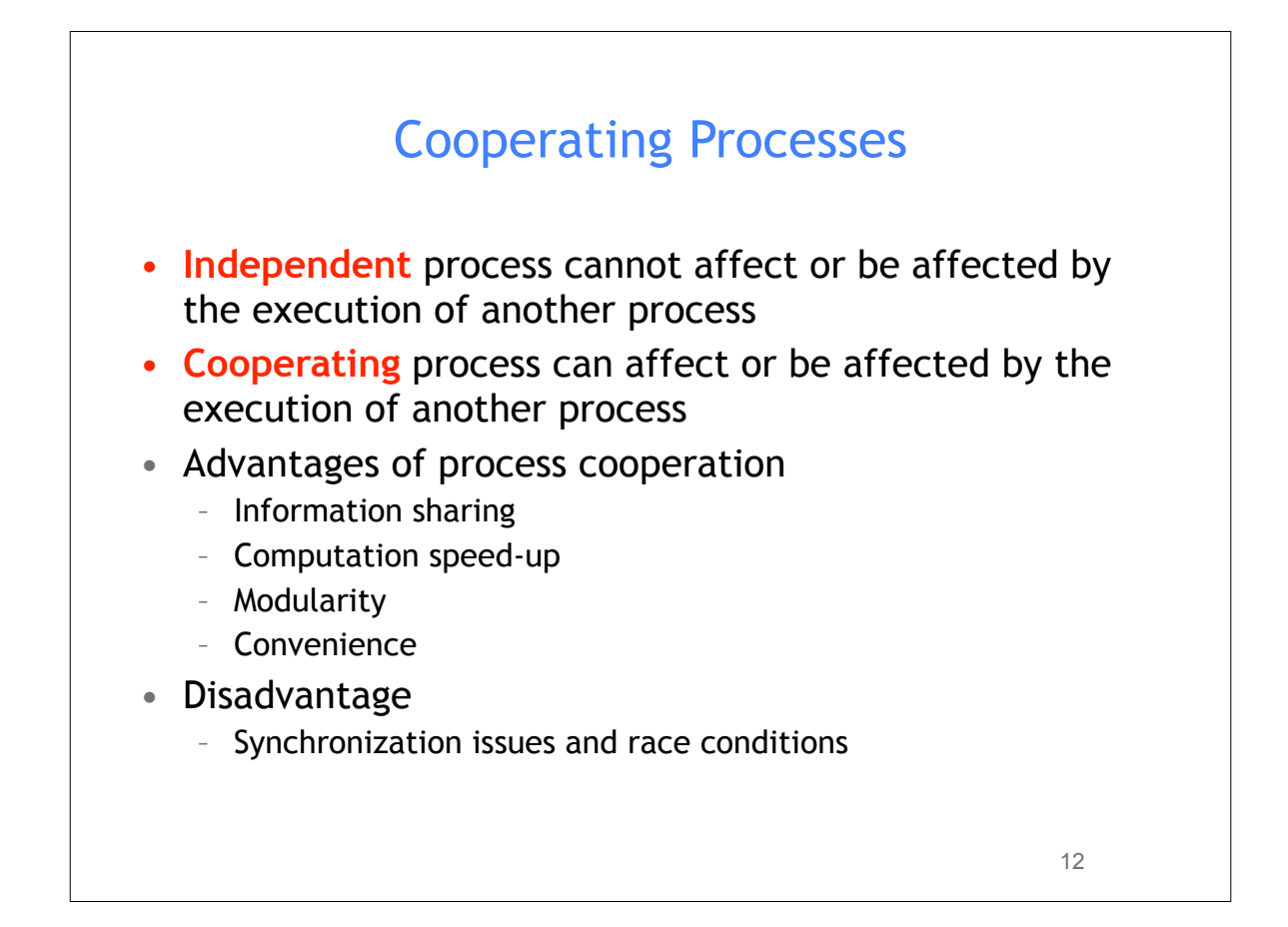

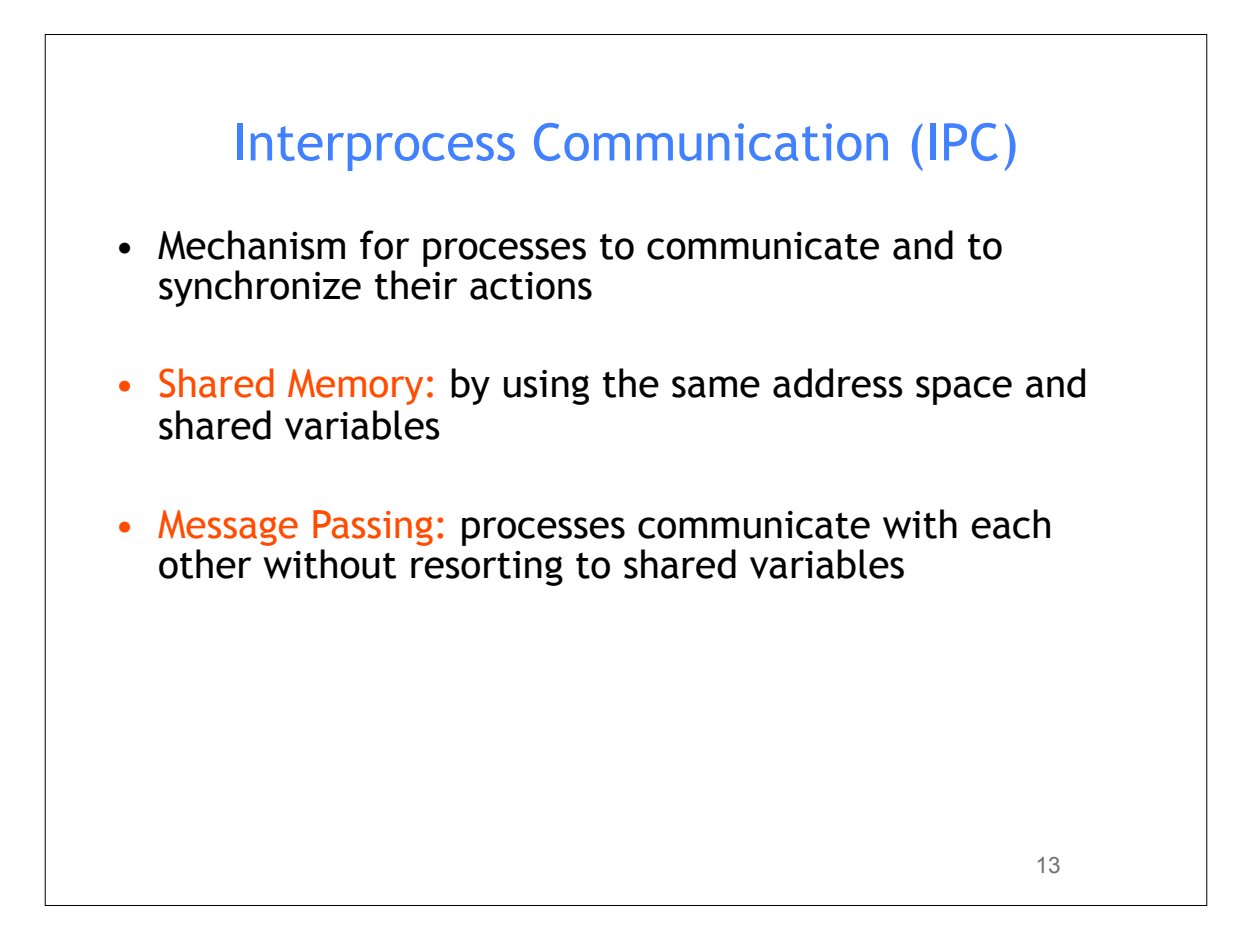

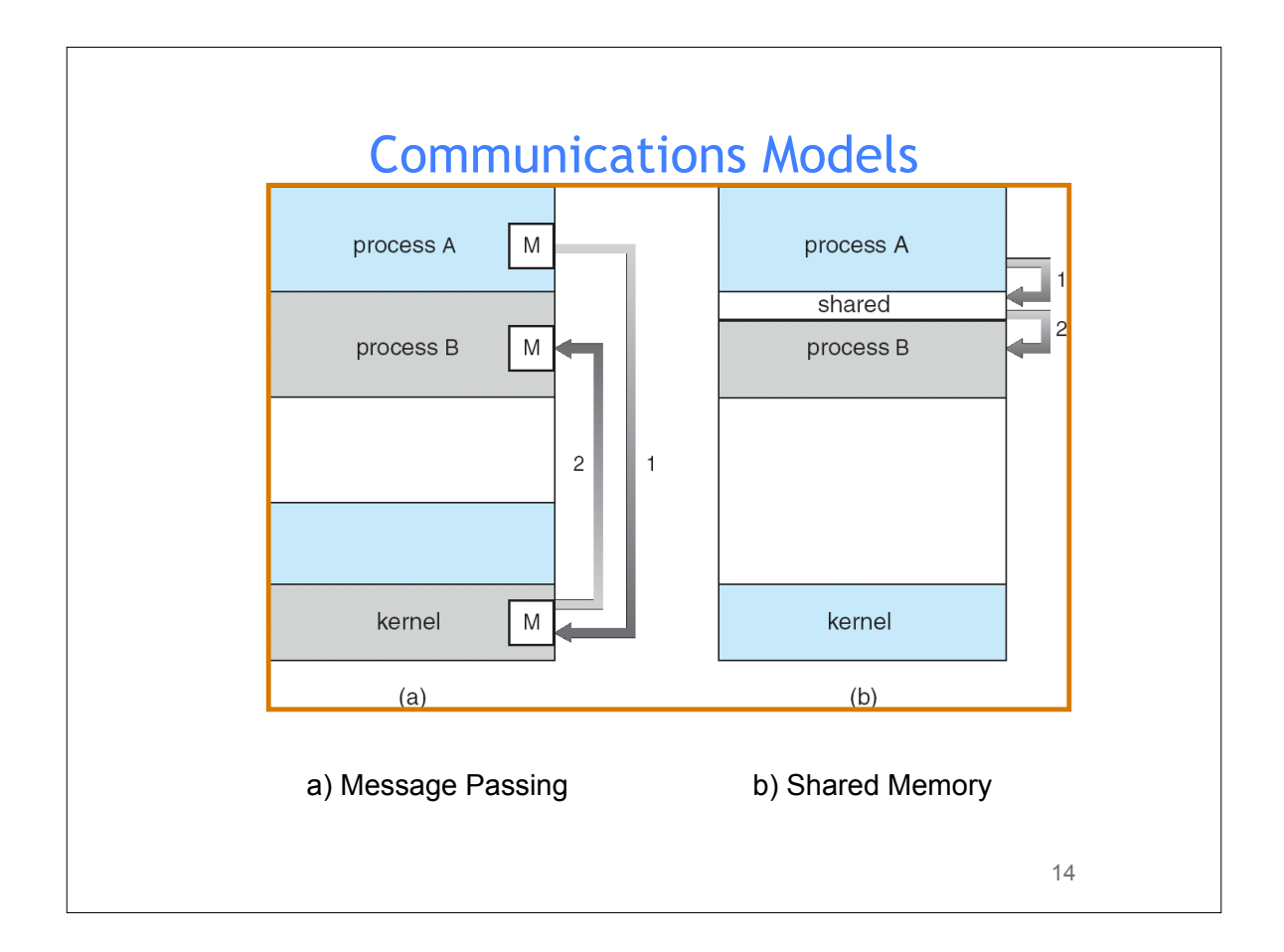

## Message Passing

- Message Passing facility provides two operations: – **send**(*message*) – message size fixed or variable
	- **receive**(*message*)
- If *P* and *Q* wish to communicate, they need to:
	- establish a *communication link* between them
	- exchange messages via send/receive
- Two types of Message Passing
	- direct communication
	- indirect communication

# Message Passing – direct communication • Processes must name each other explicitly: – **send** (*P, message*) – send a message to process P – **receive**(*Q, message*) – receive a message from process Q • Properties of communication link – Links are established automatically – A link is associated with exactly one pair of communicating processes – Between each pair there exists exactly one link – The link may be unidirectional, but is usually bi-directional • Symmetrical vs Asymmetrical direct communication – **send** (*P, message*) – send a message to process P – **receive**(id*, message*) – receive a message from any process • Disadvantage of both: limited modularity, hardcoded

15

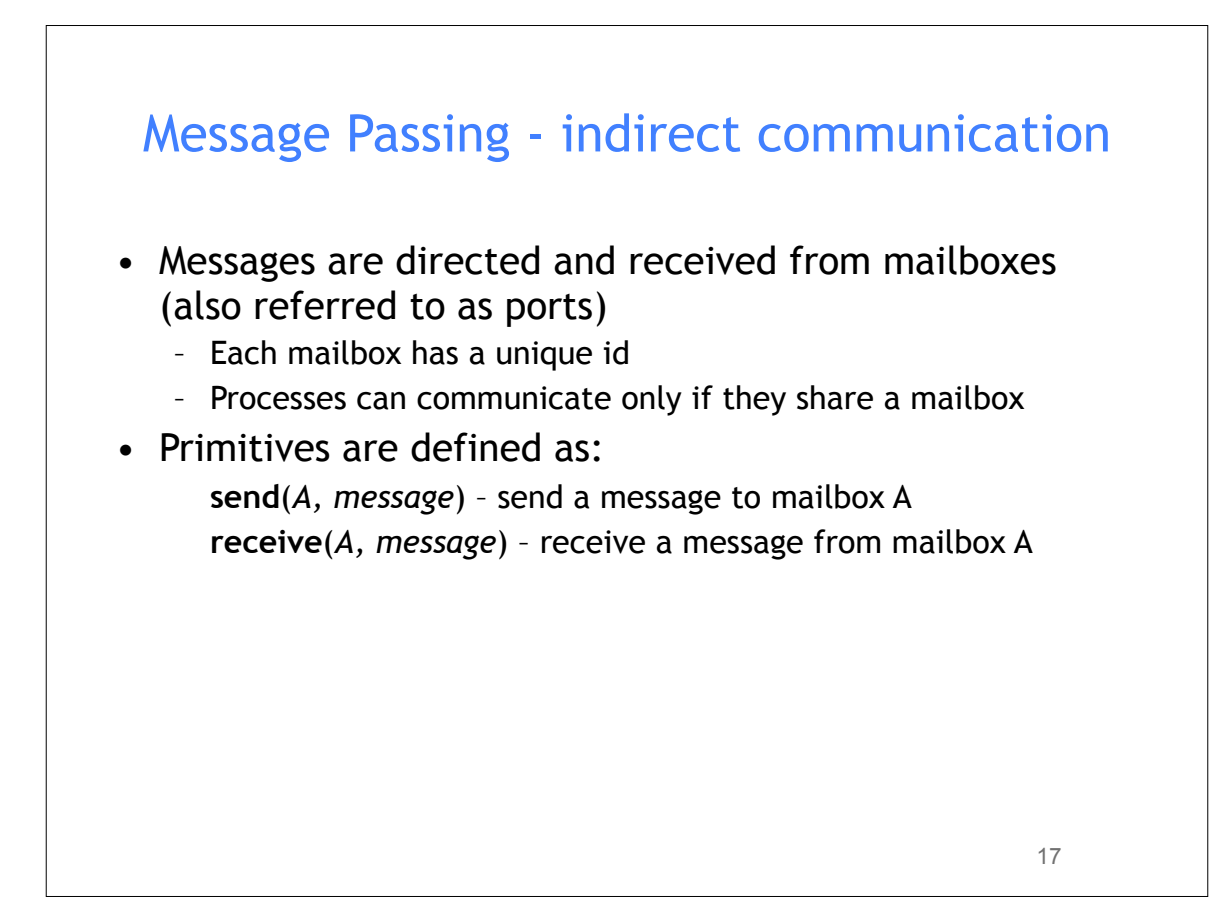

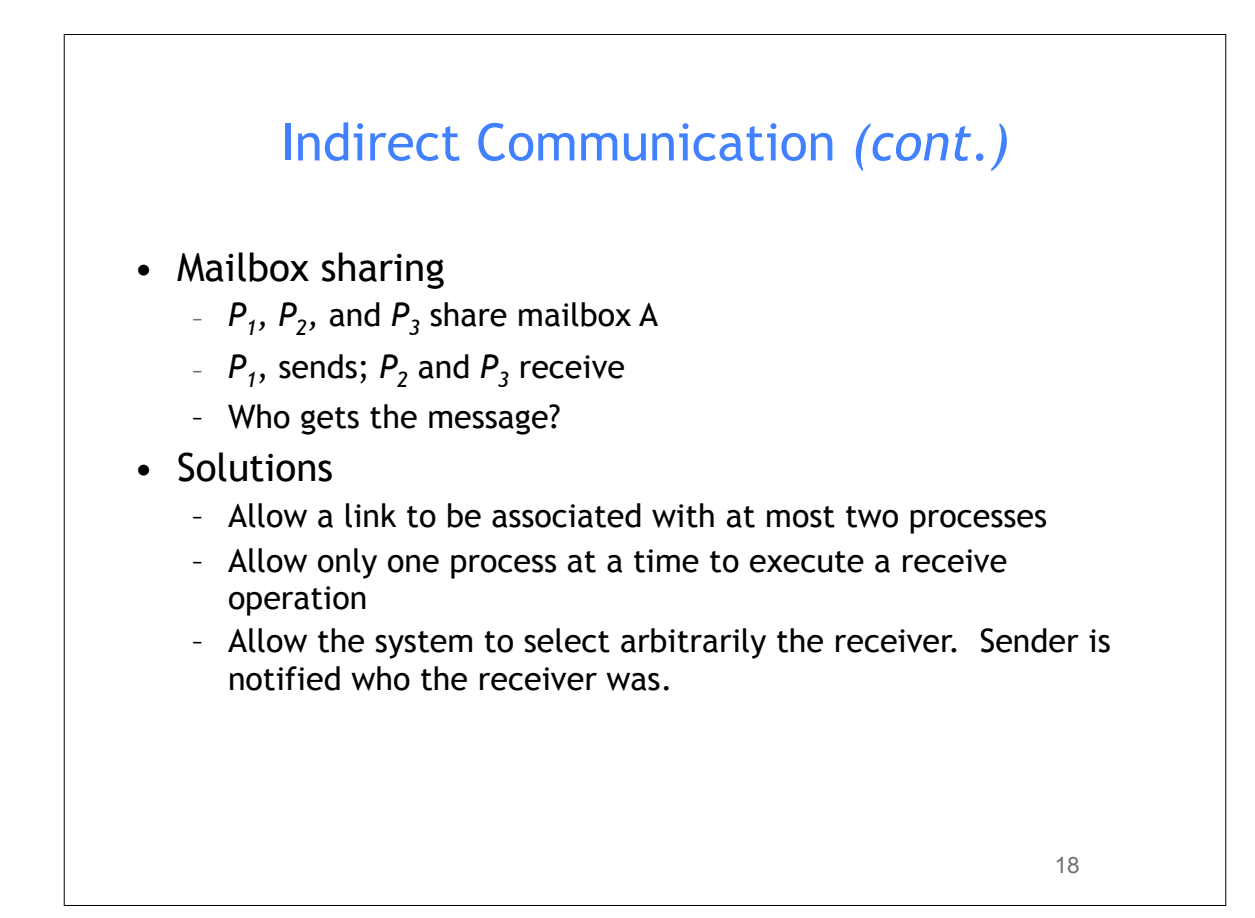

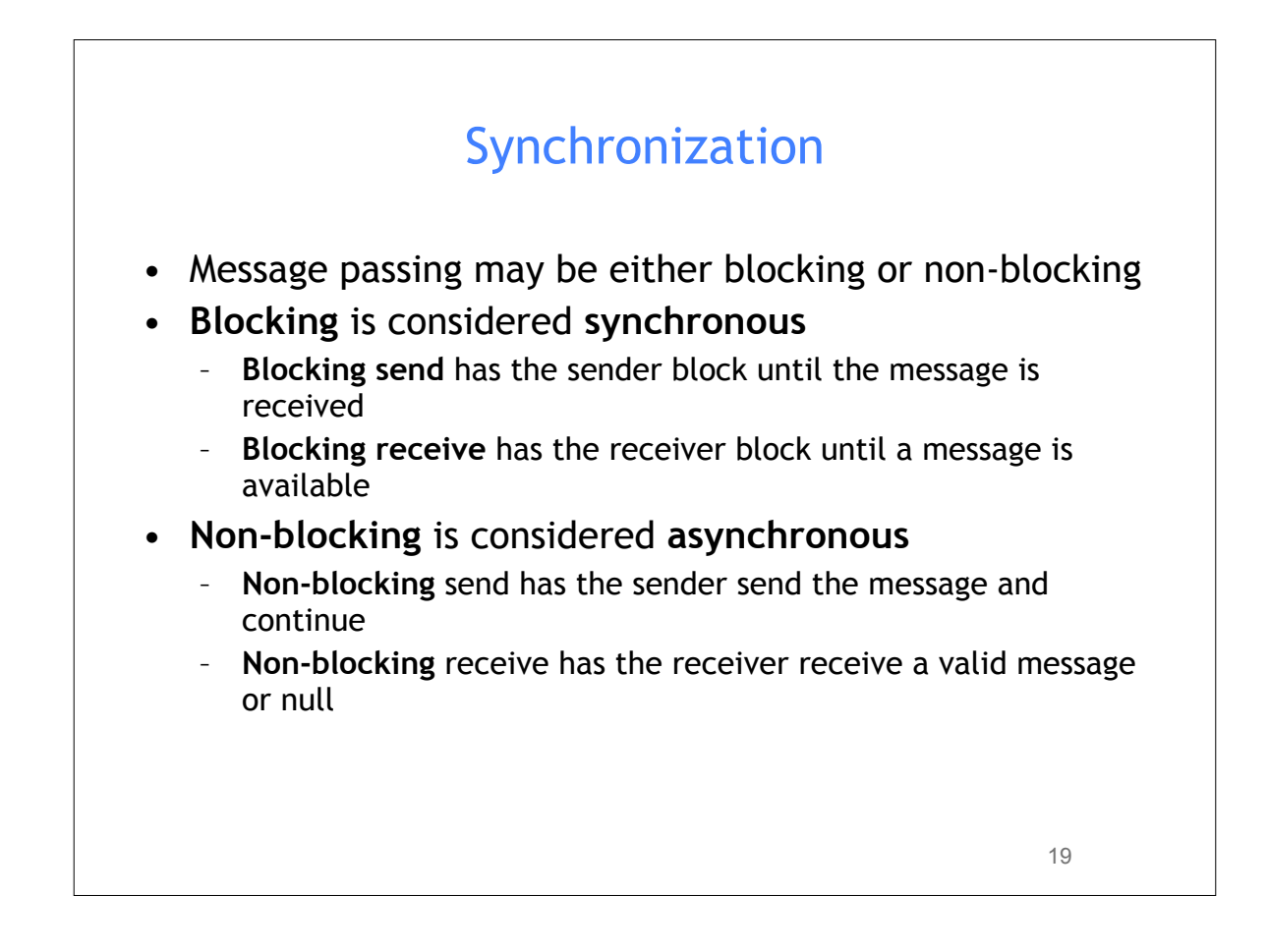

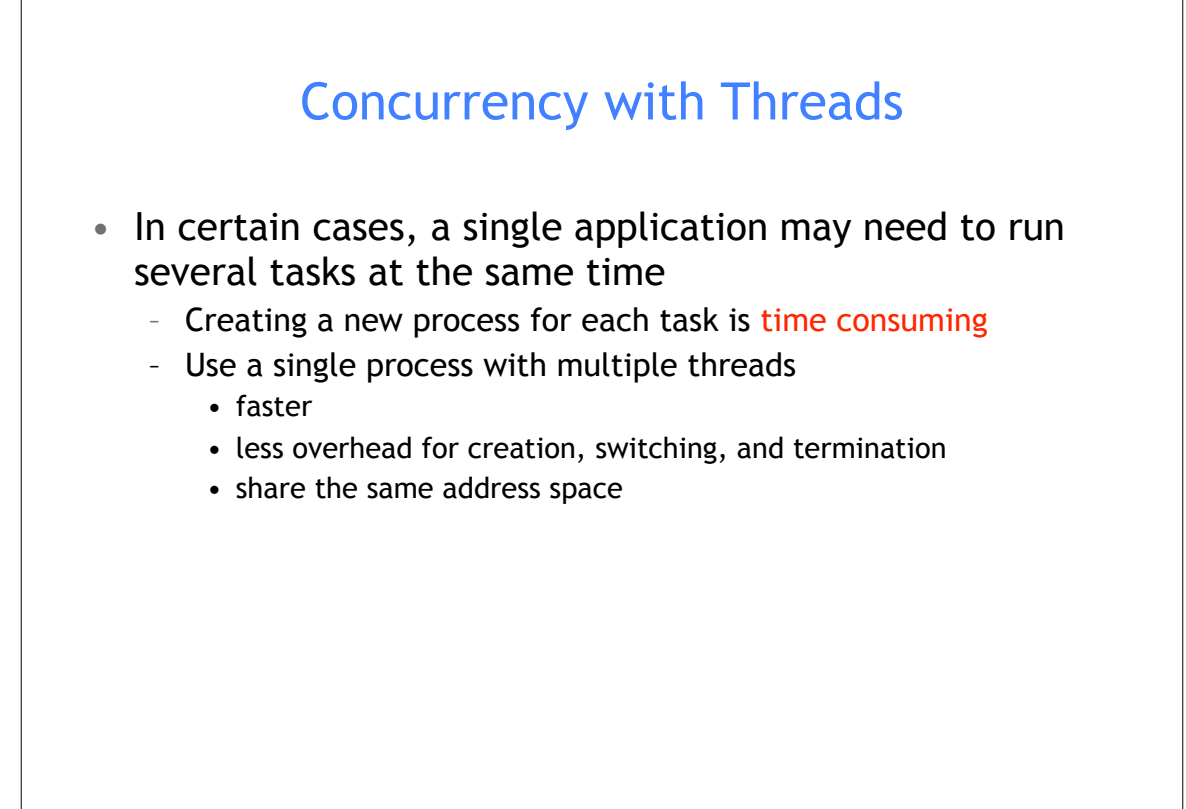

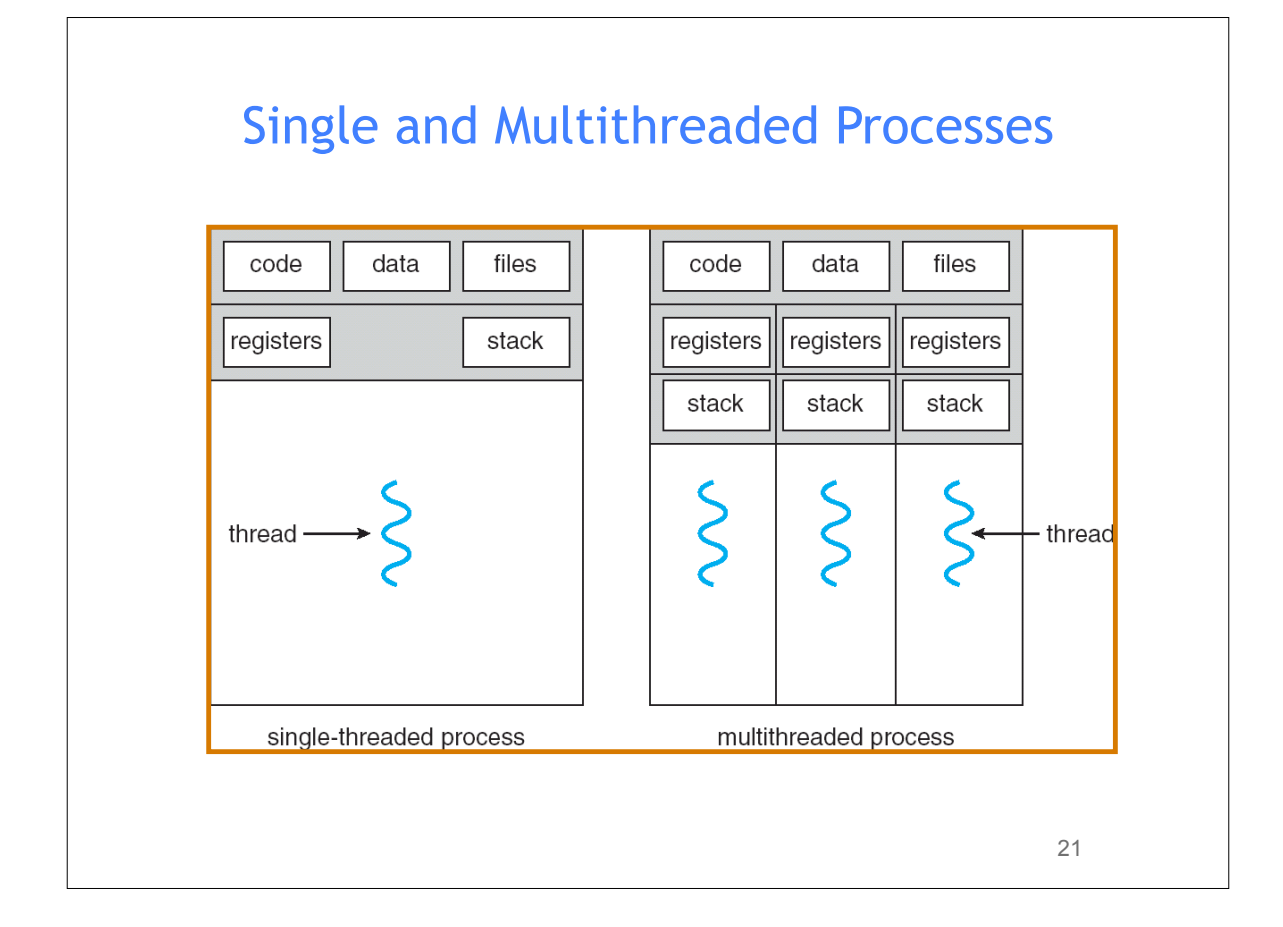

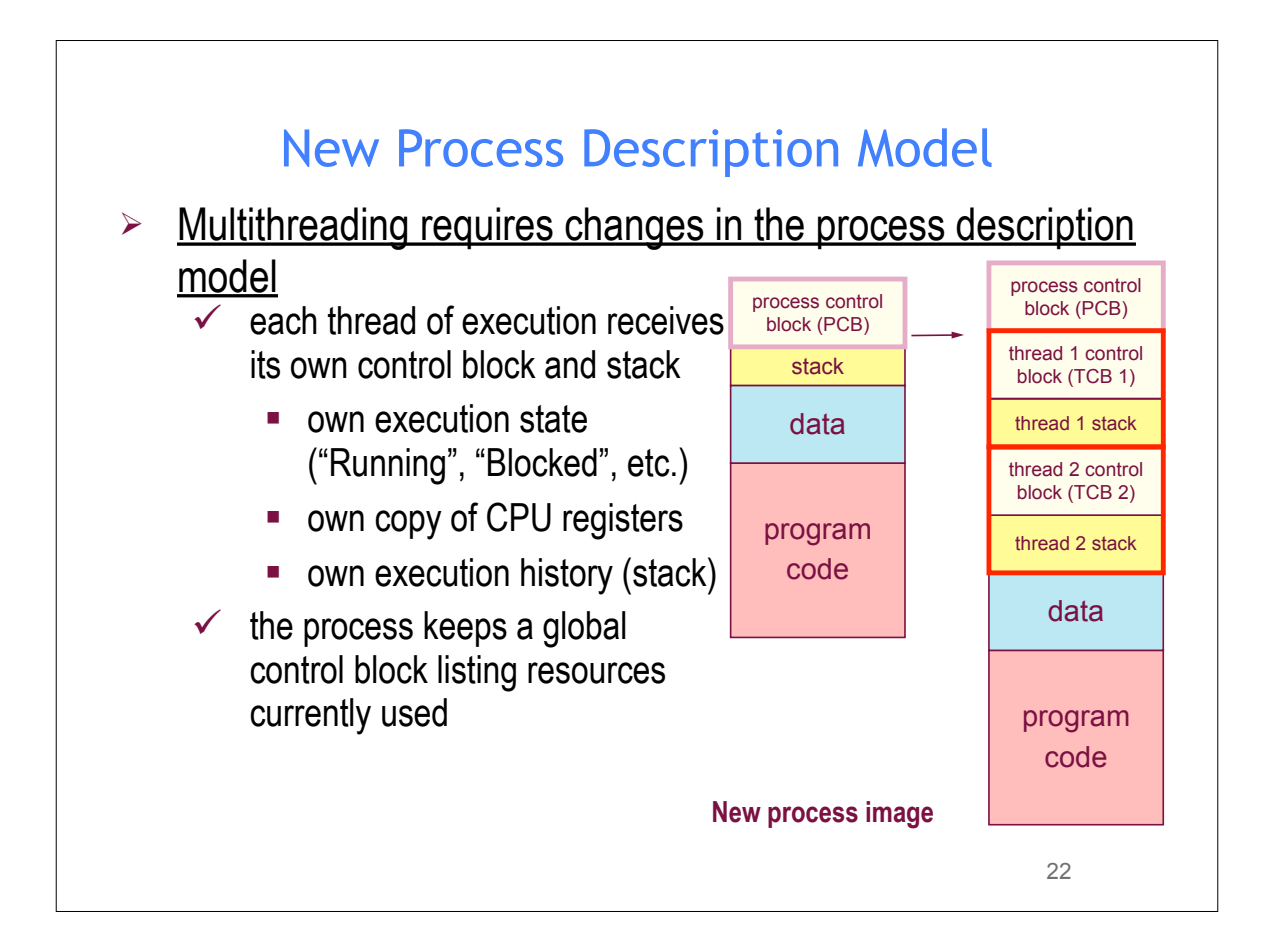

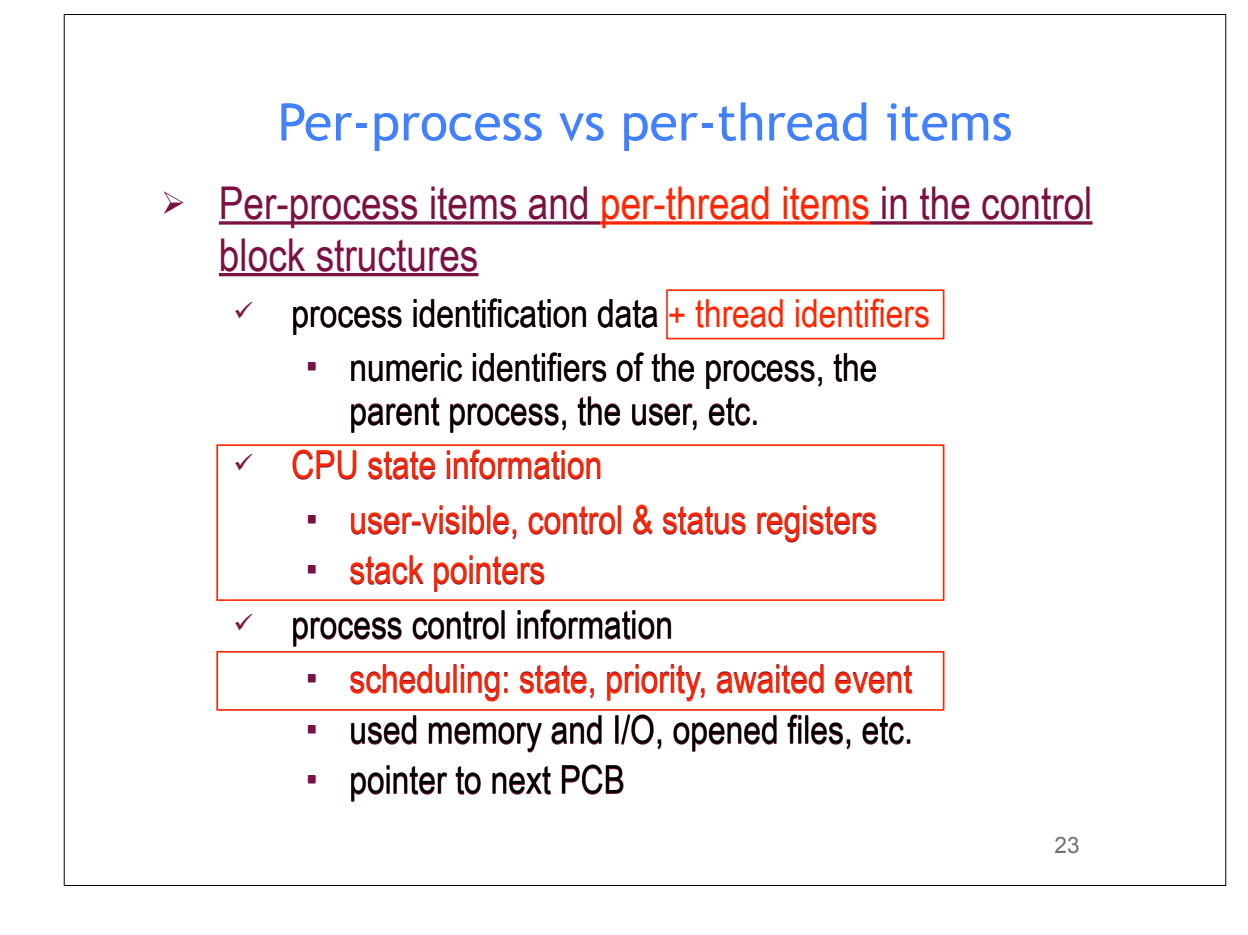

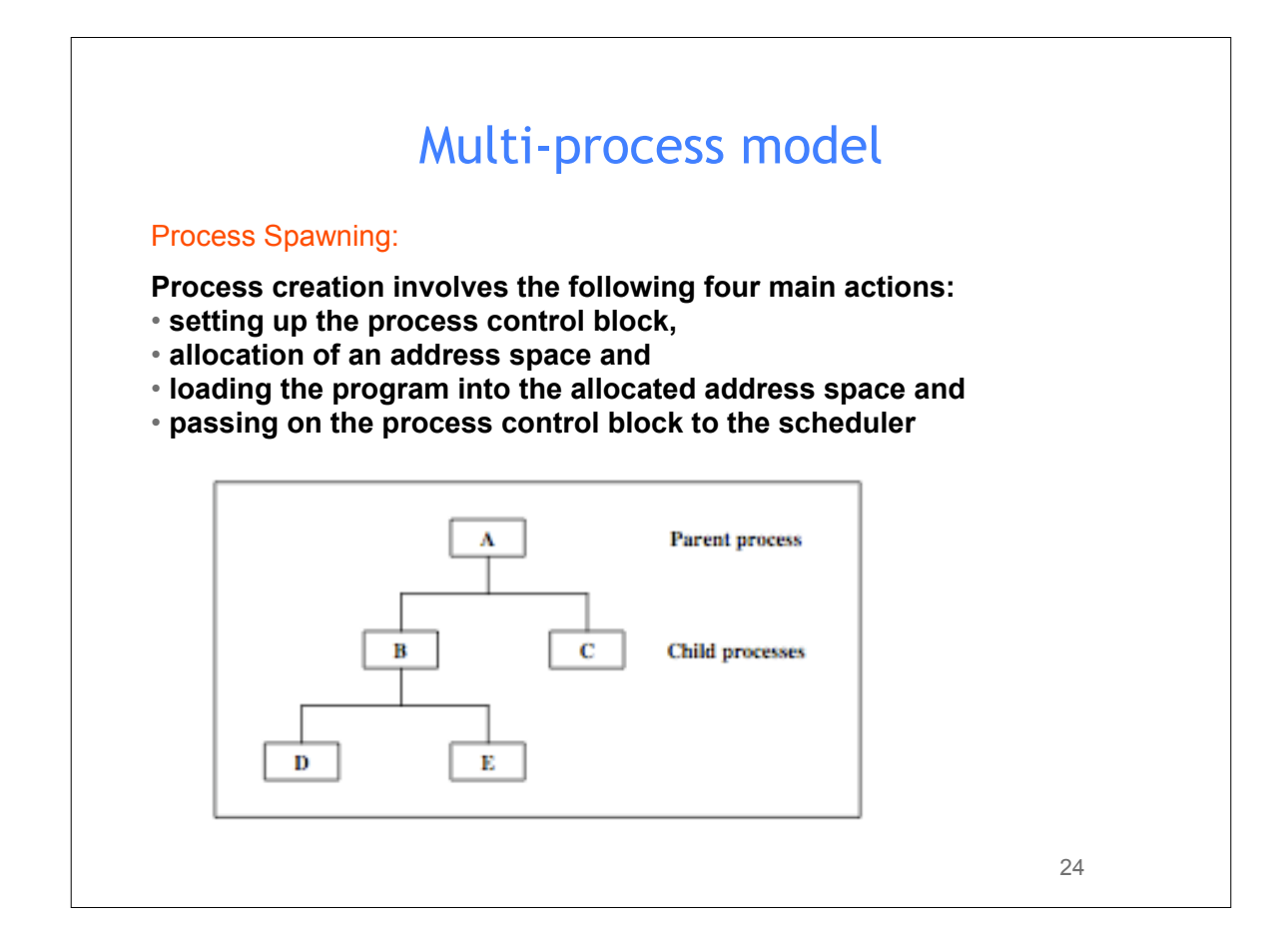

# Multi-thread model

#### Thread Spawning:

• **Threads are created** *within and belonging to* **processes**

• **All the threads created within one process share the resources of the process including the address space**

• **Scheduling is performed on a per-thread basis.** 

• **The thread model is a** *finer grain scheduling model* **than the process model**

• **Threads have a similar** *lifecycle* **as the processes and will be managed mainly in the same way as processes are**

25

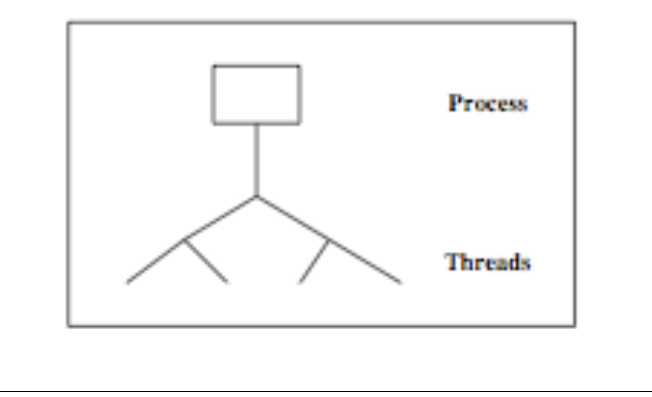

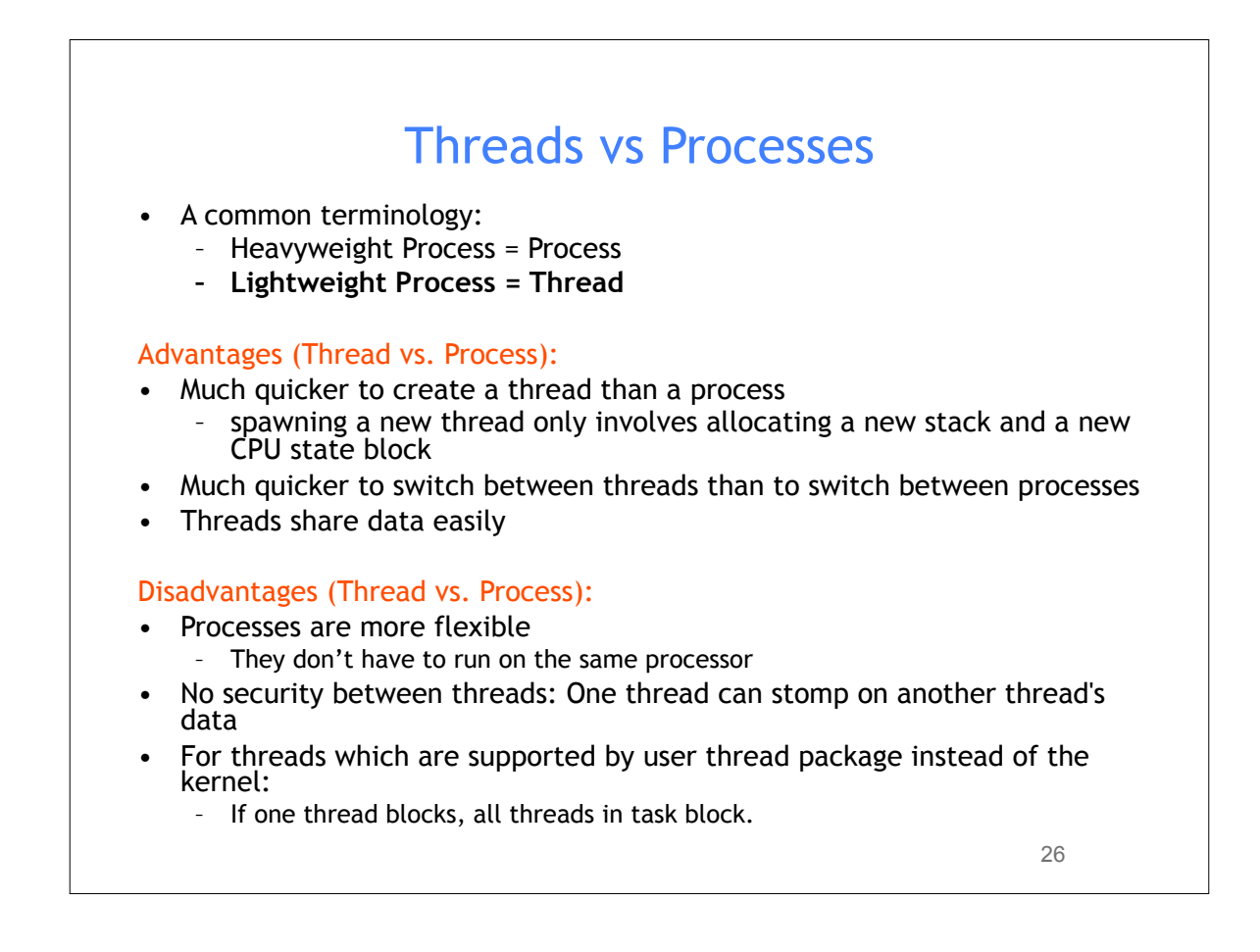

### Thread Creation

```
• pthread_create
// creates a new thread executing start routine
int pthread create(pthread t *thread,
                   const pthread attr t *attr,
                   void *(*start routine)(void*), void *arg);
• pthread_join
// suspends execution of the calling thread until the target
// thread terminates
int pthread join(pthread t thread, void **value ptr);
                                                       27
```

```
Thread Example
    int main()
{
    pthread_t thread1, thread2; /* thread variables */
    pthread_create (&thread1, NULL, (void *) &print_message_function, 
                                                            (void*)"hello ");
   pthread create (&thread2, NULL, (void *) &print message function,
                                                           (void*)"world!\n");
    pthread_join(thread1, NULL);
   pthread join(thread2, NULL);
    exit(0);
}
```
#### **Why use pthread\_join?**

 To force main block to wait for both threads to terminate, before it exits. If main block exits, both threads exit, even if the threads have not finished their work.

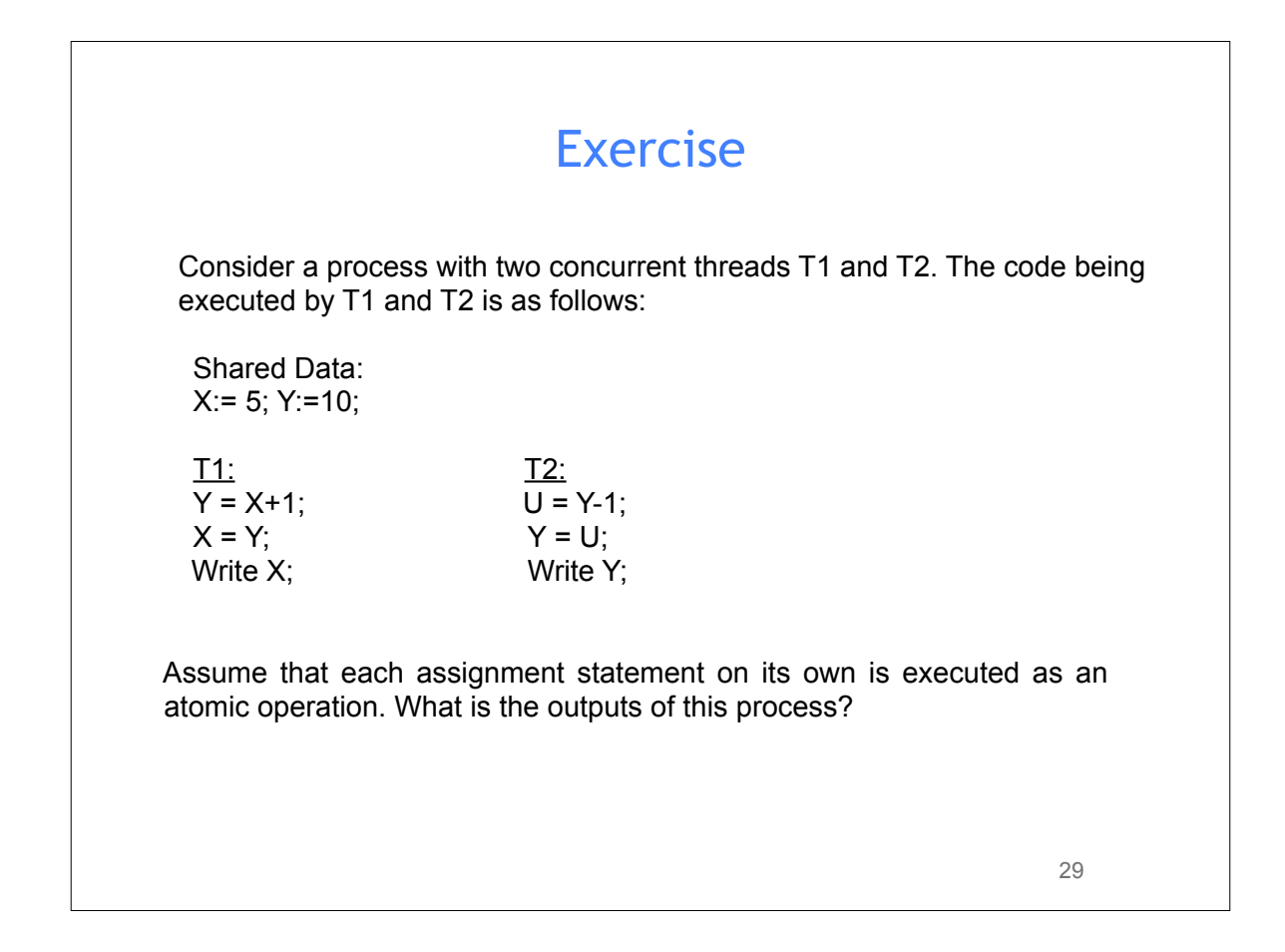

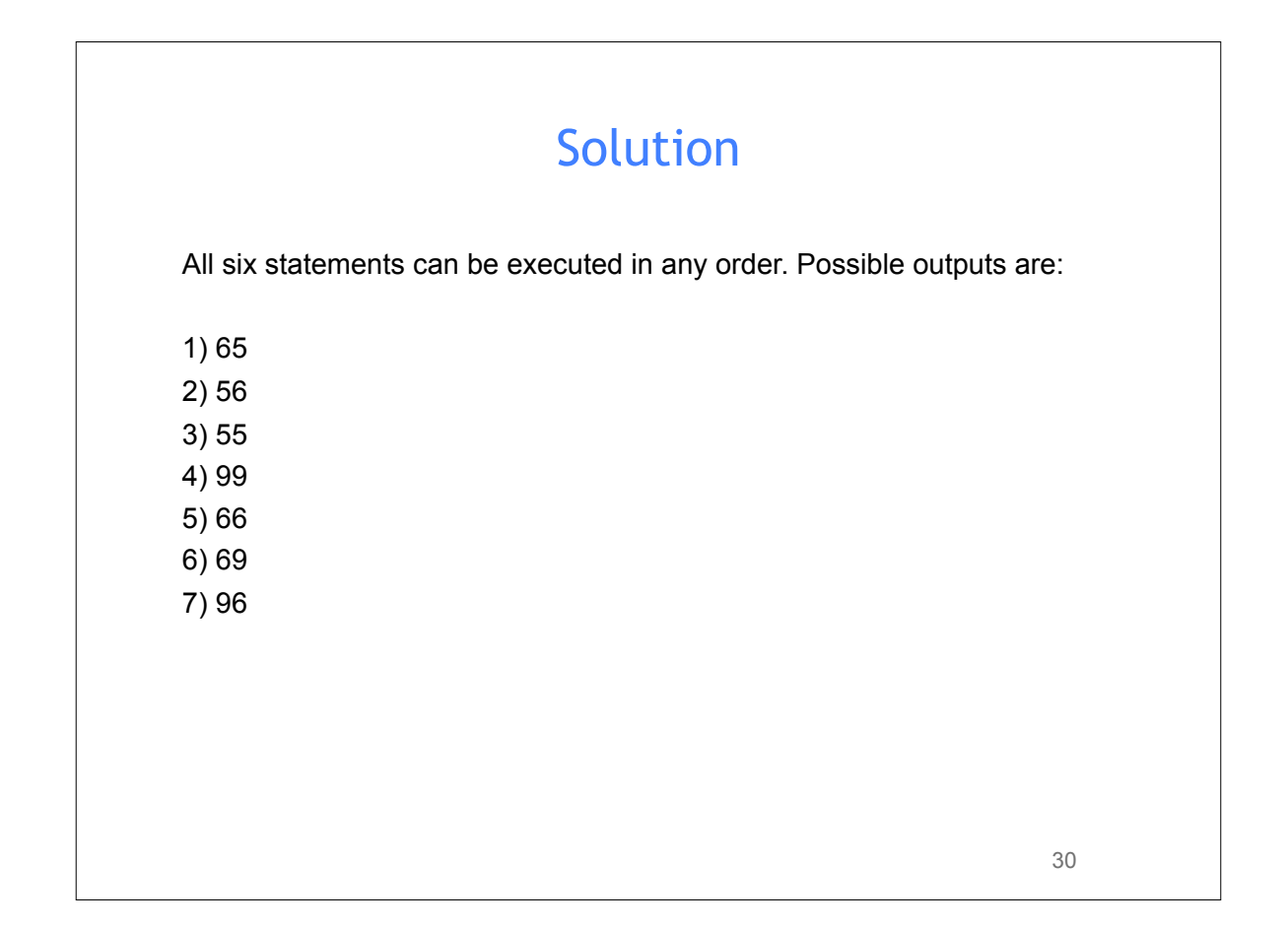

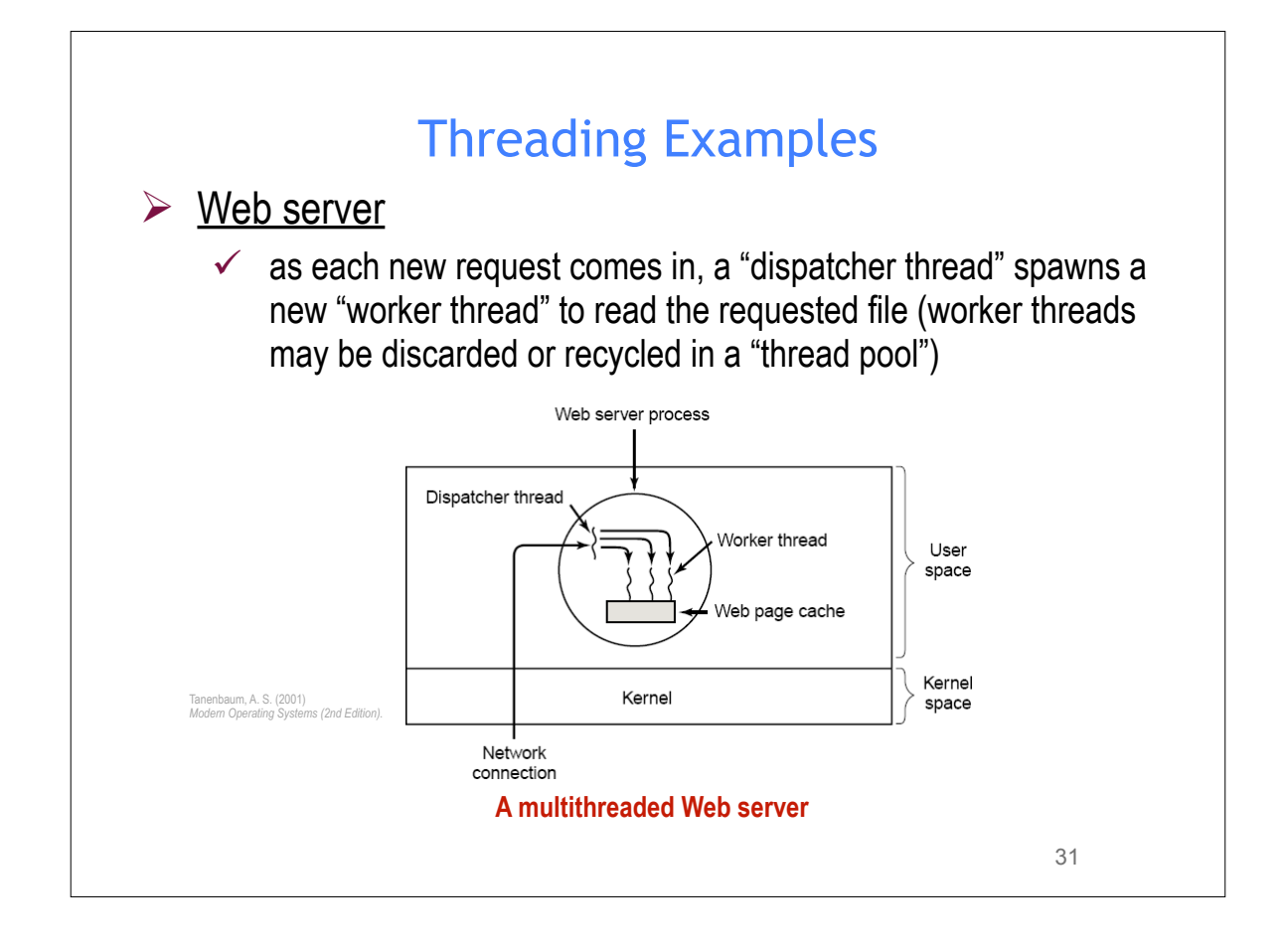

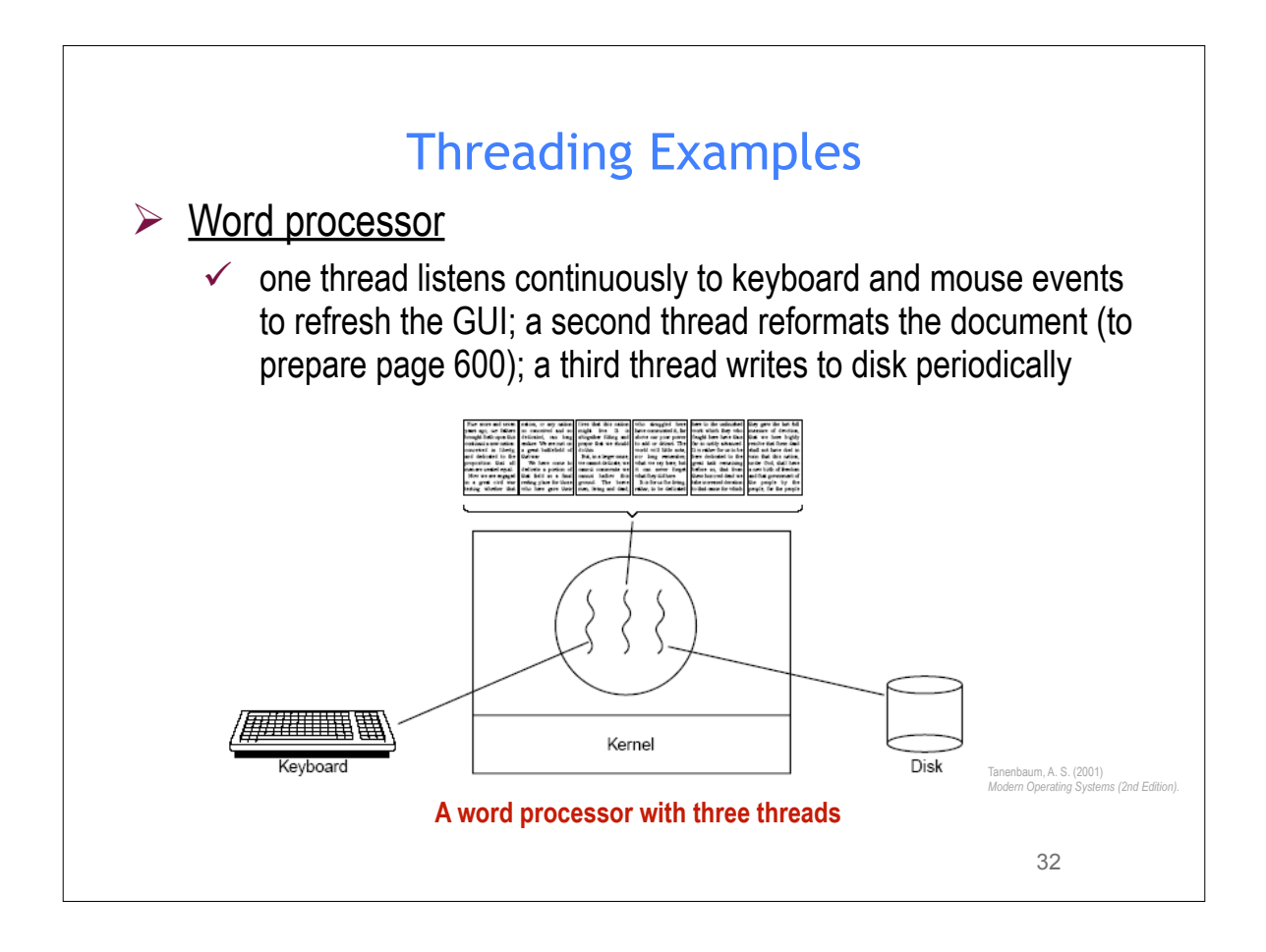

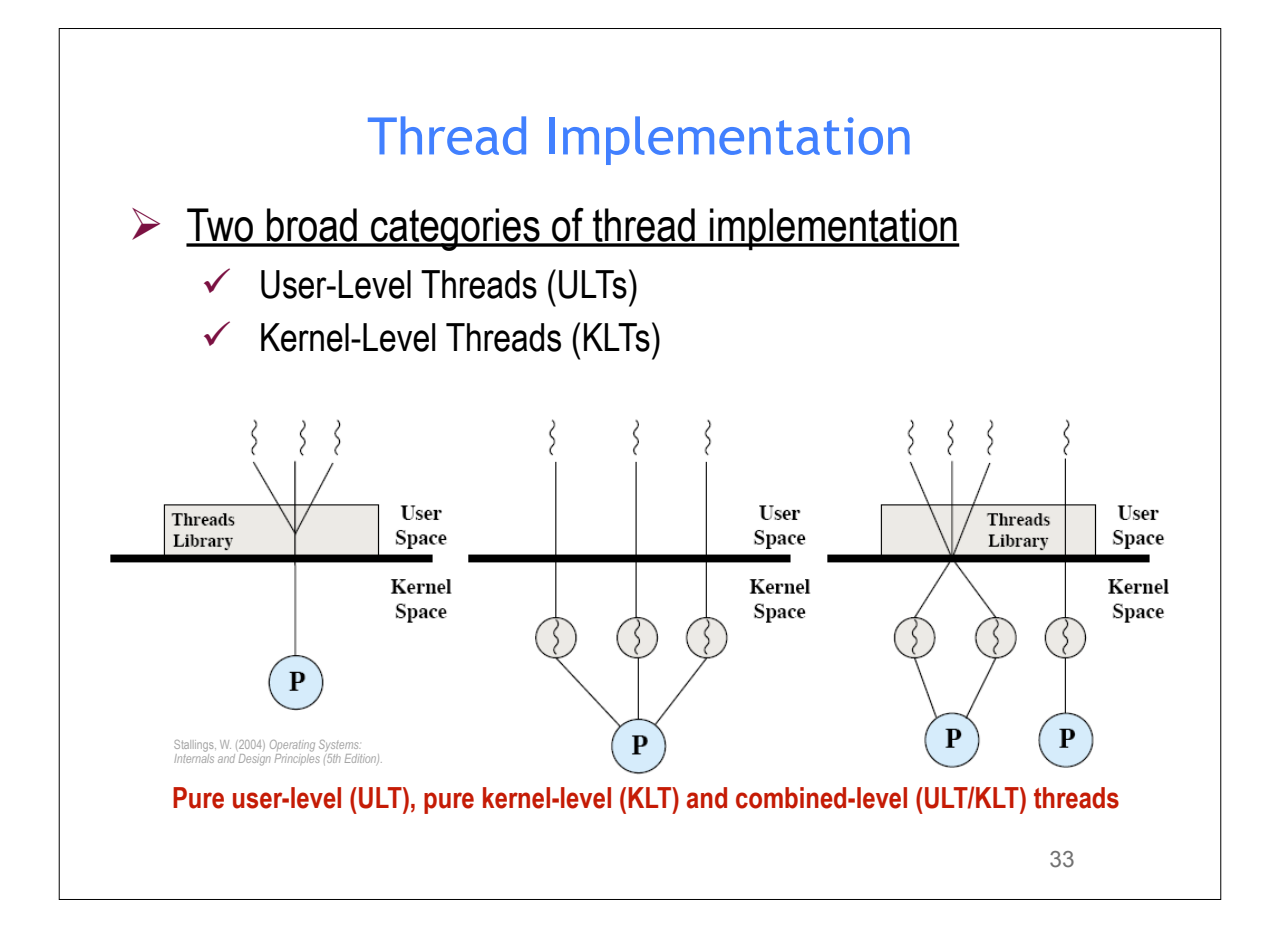

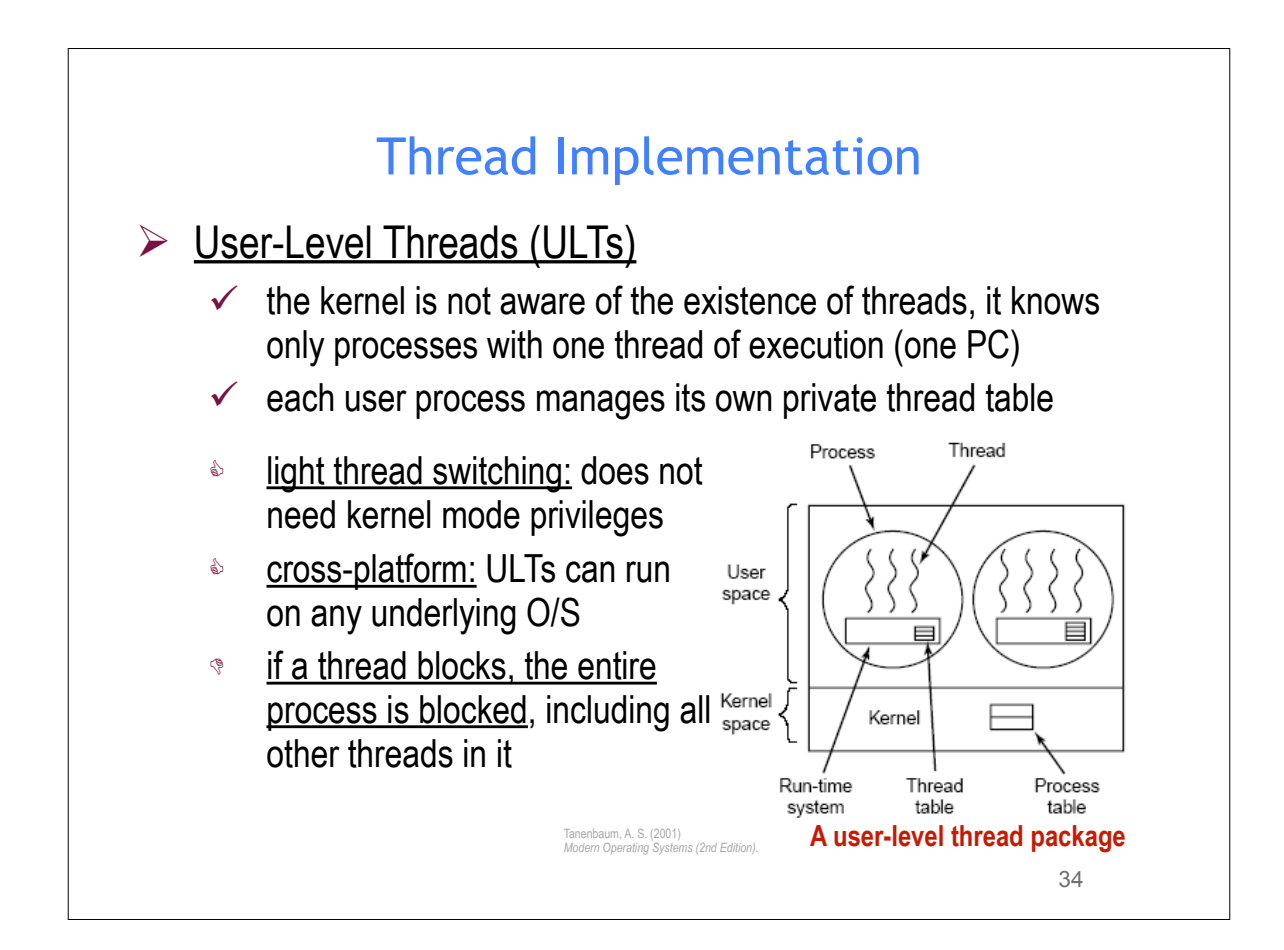

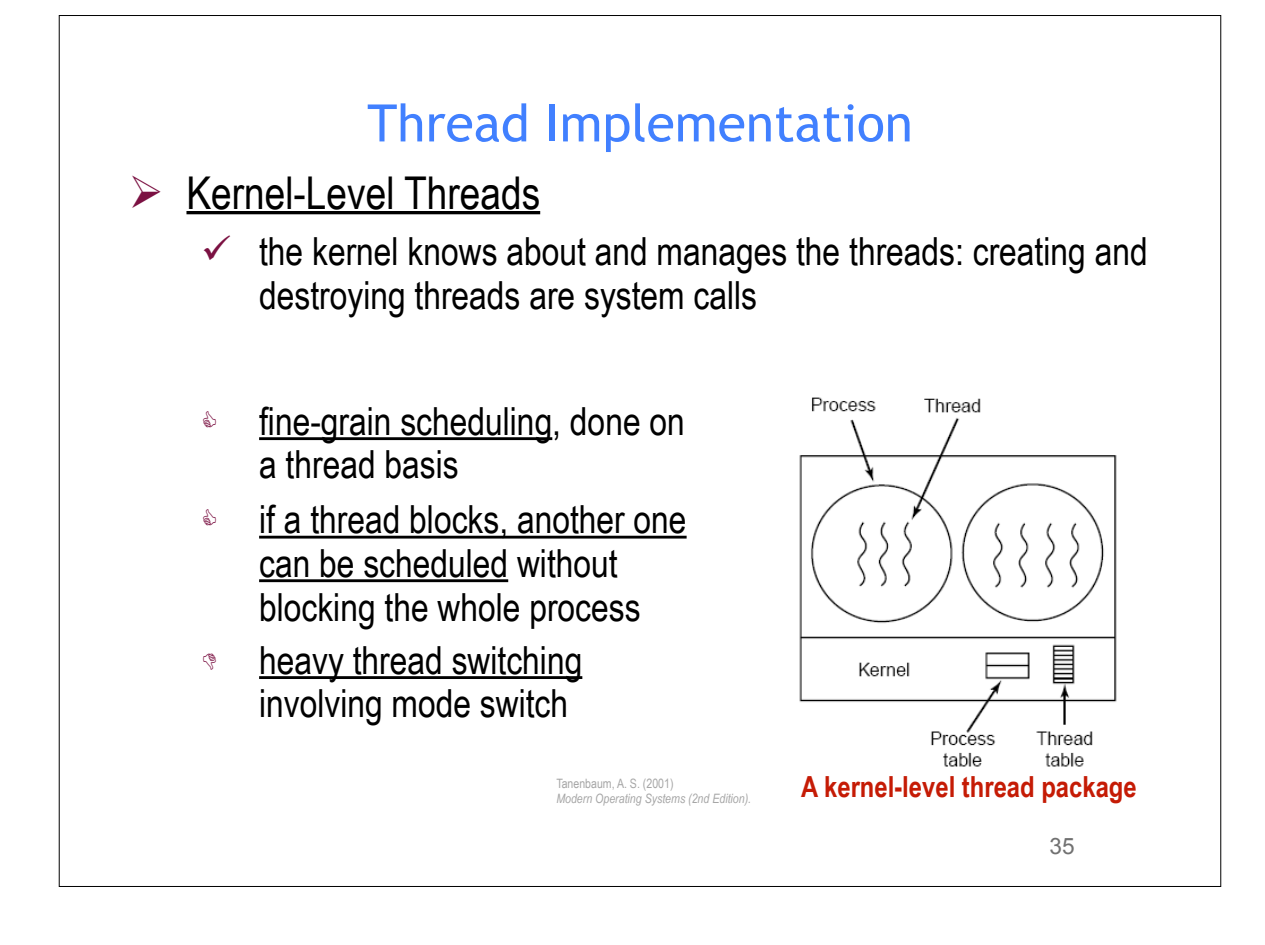

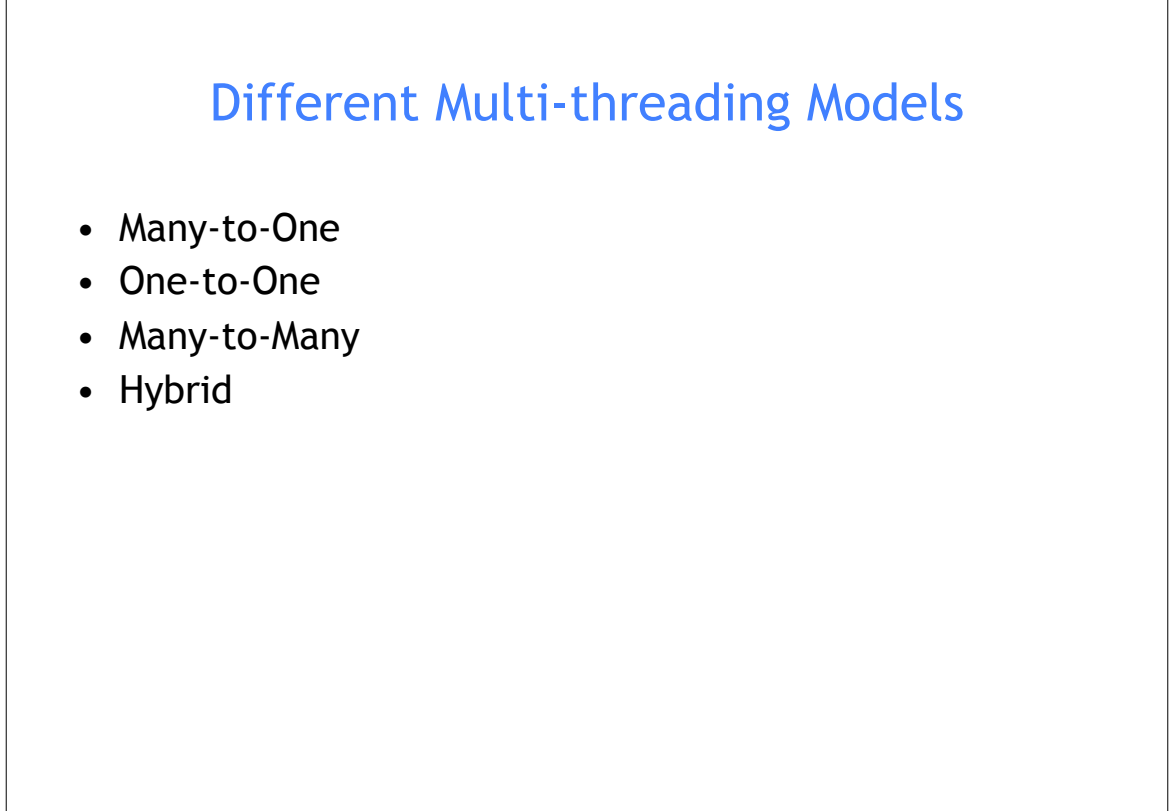

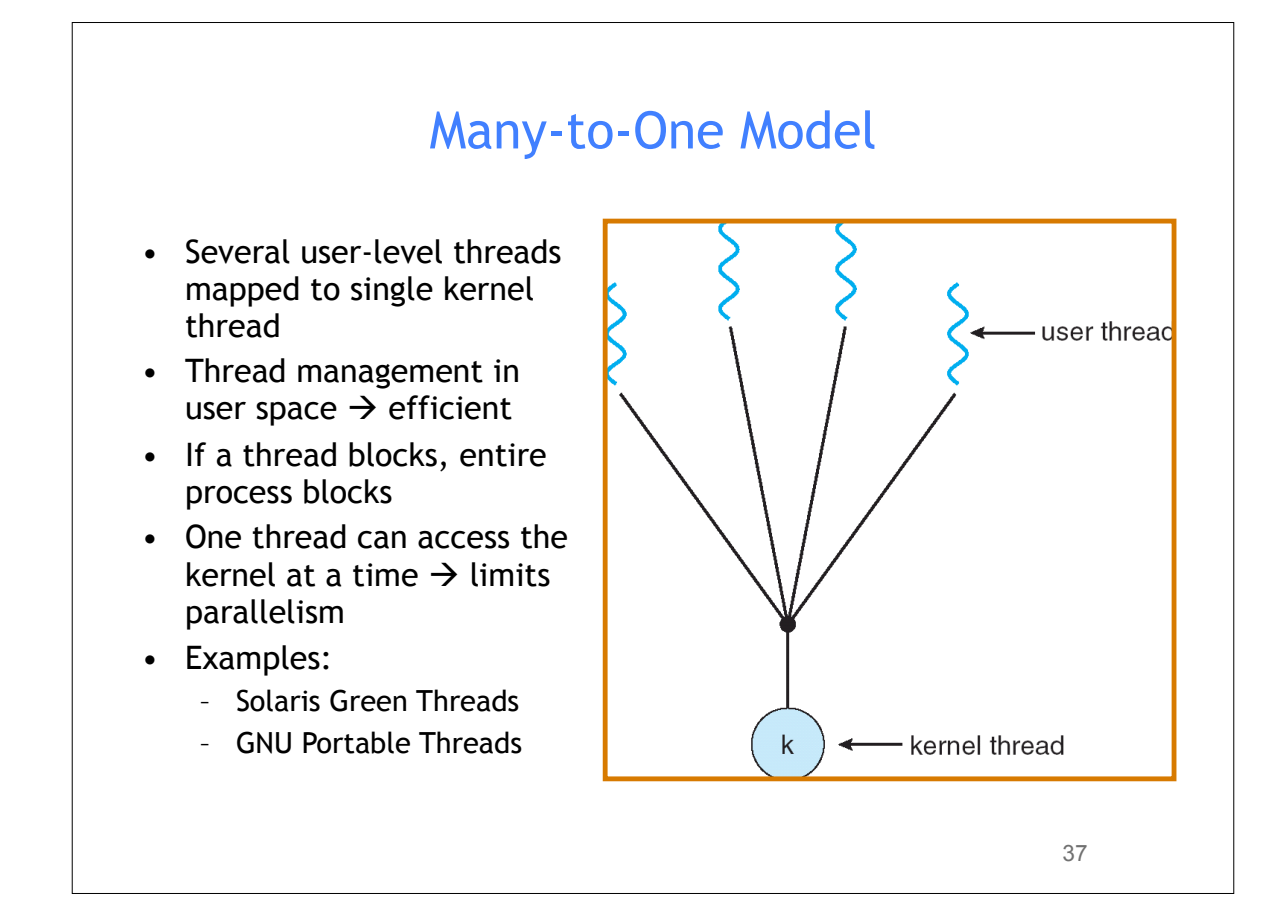

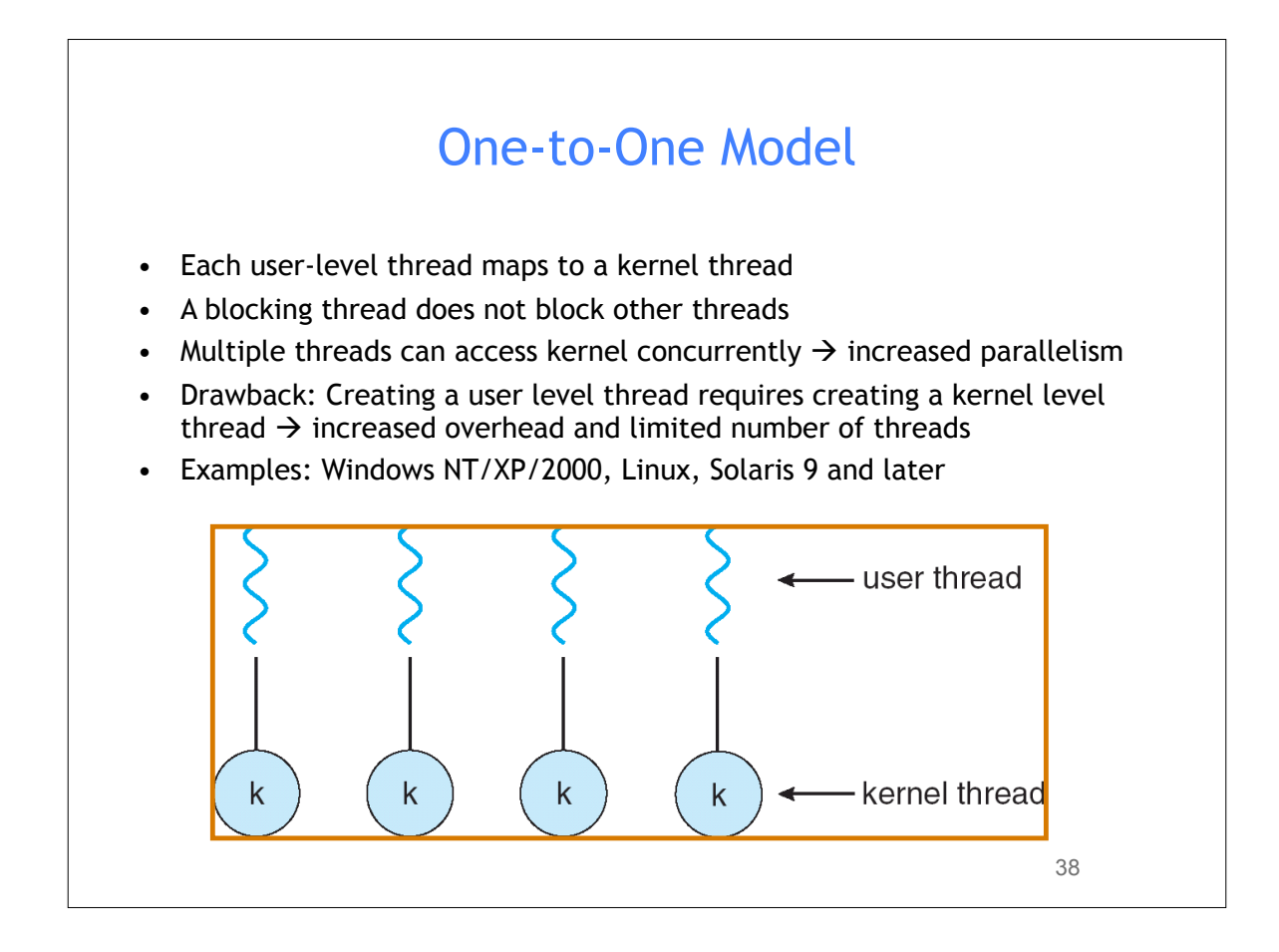

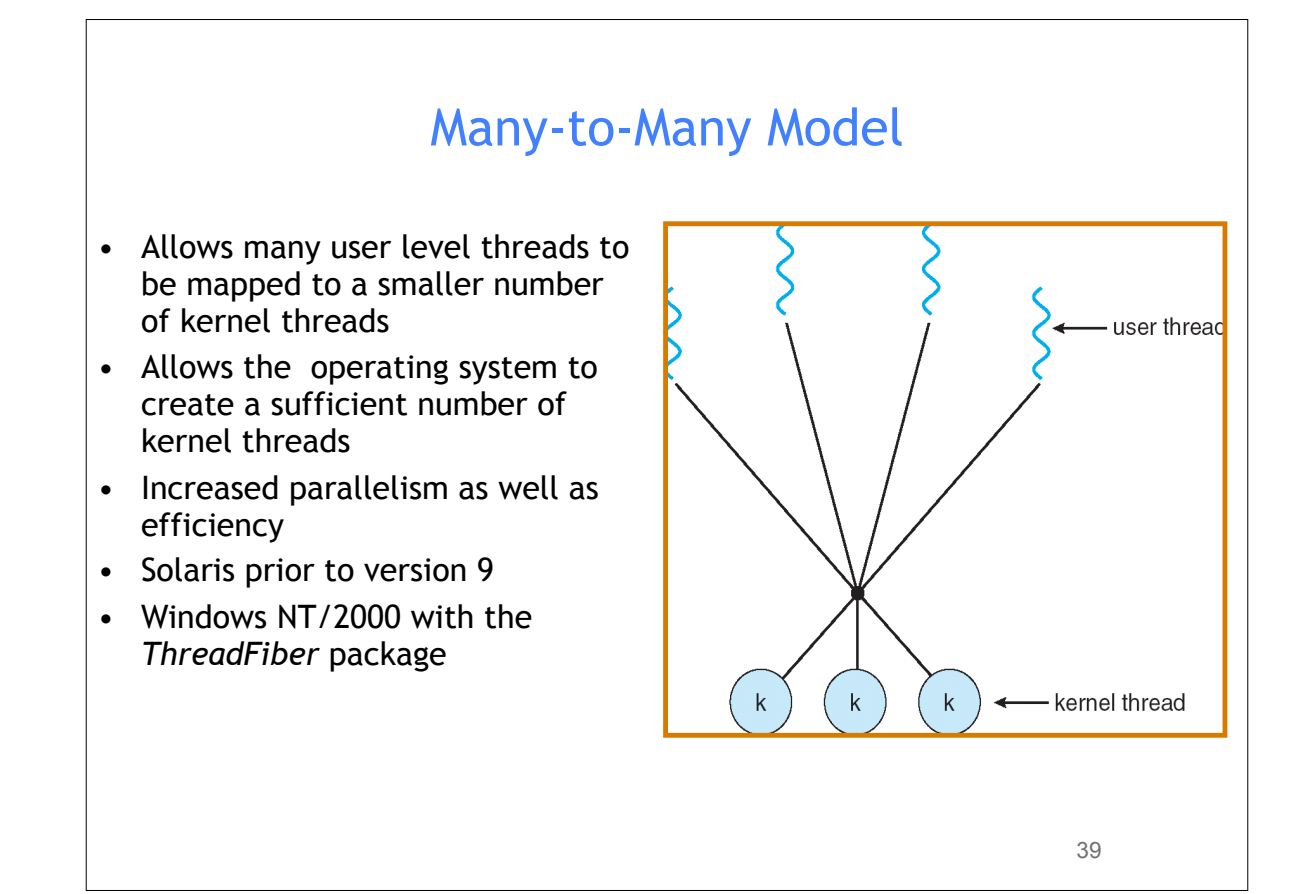

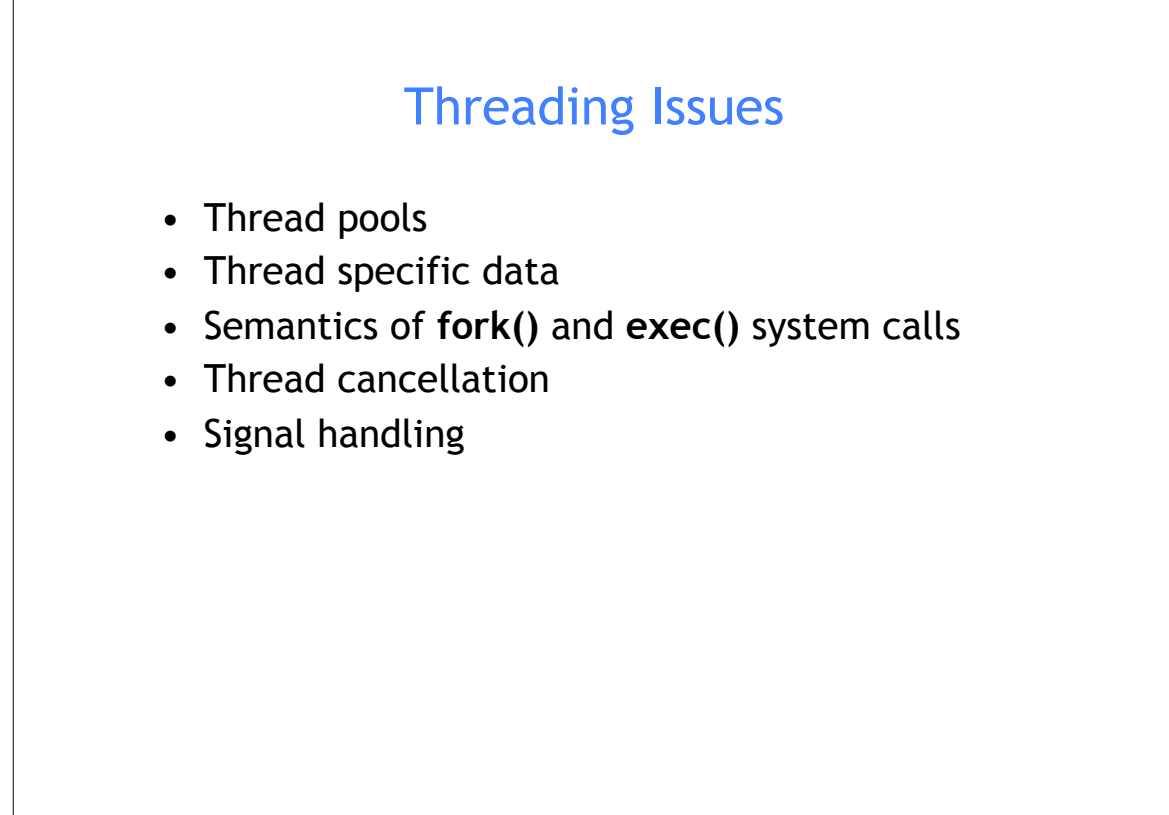

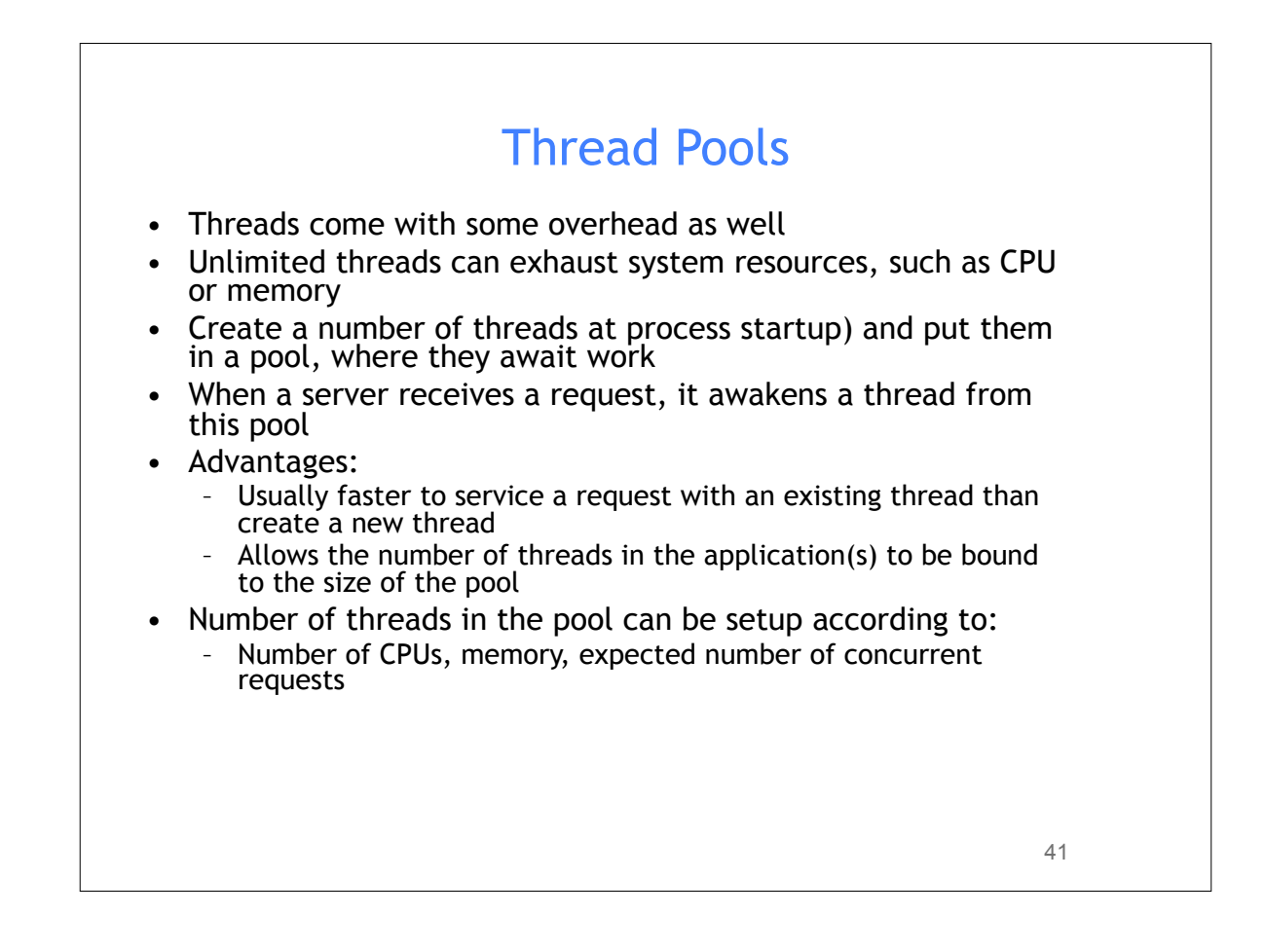

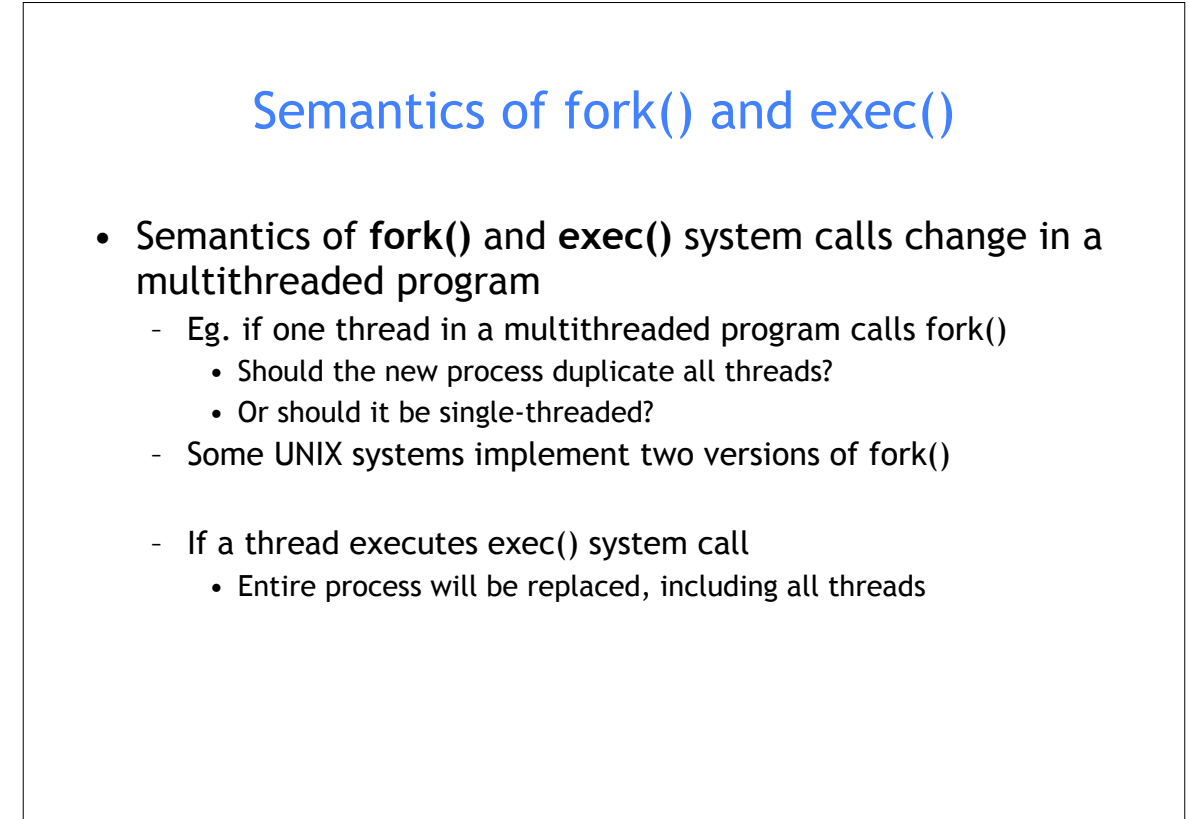

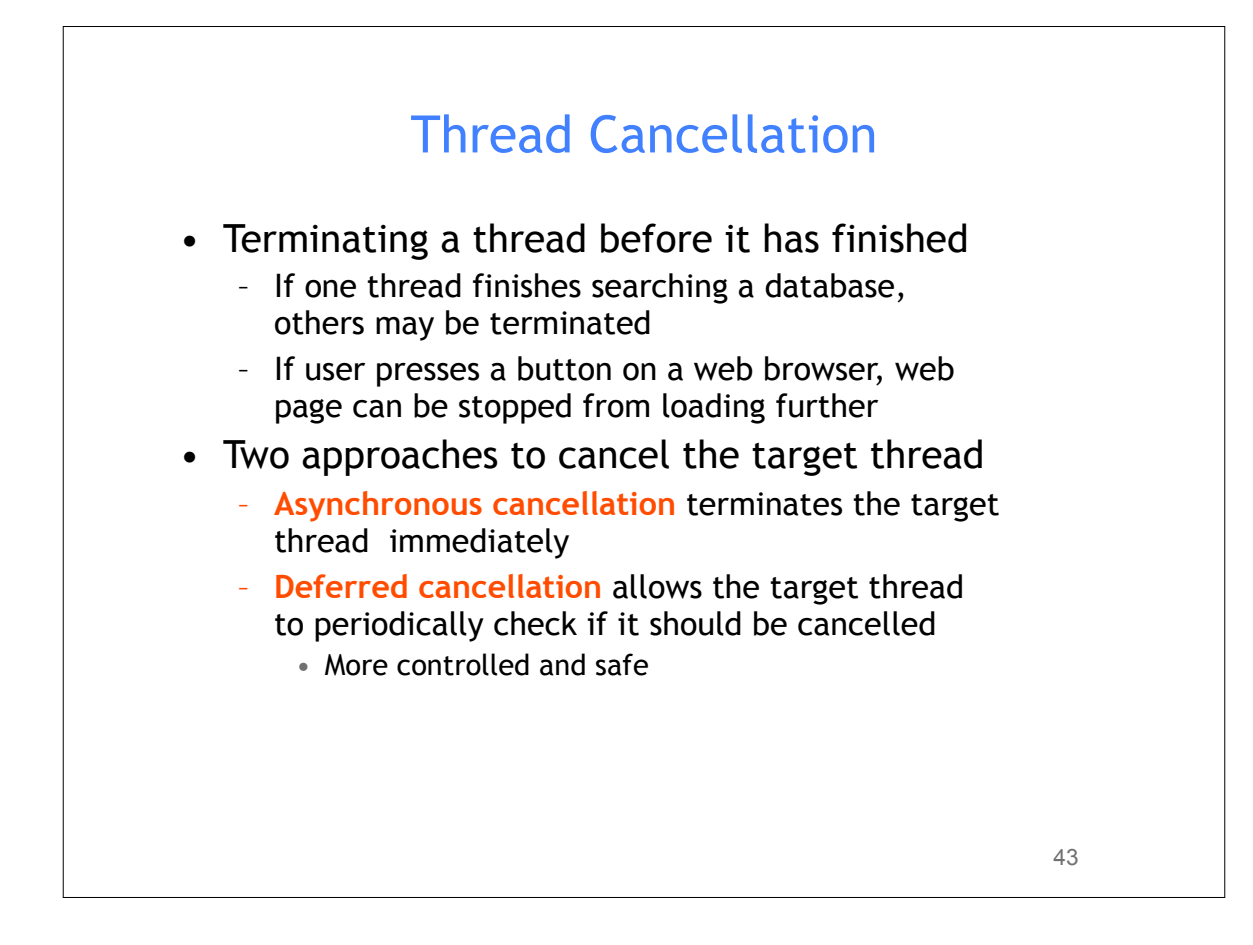

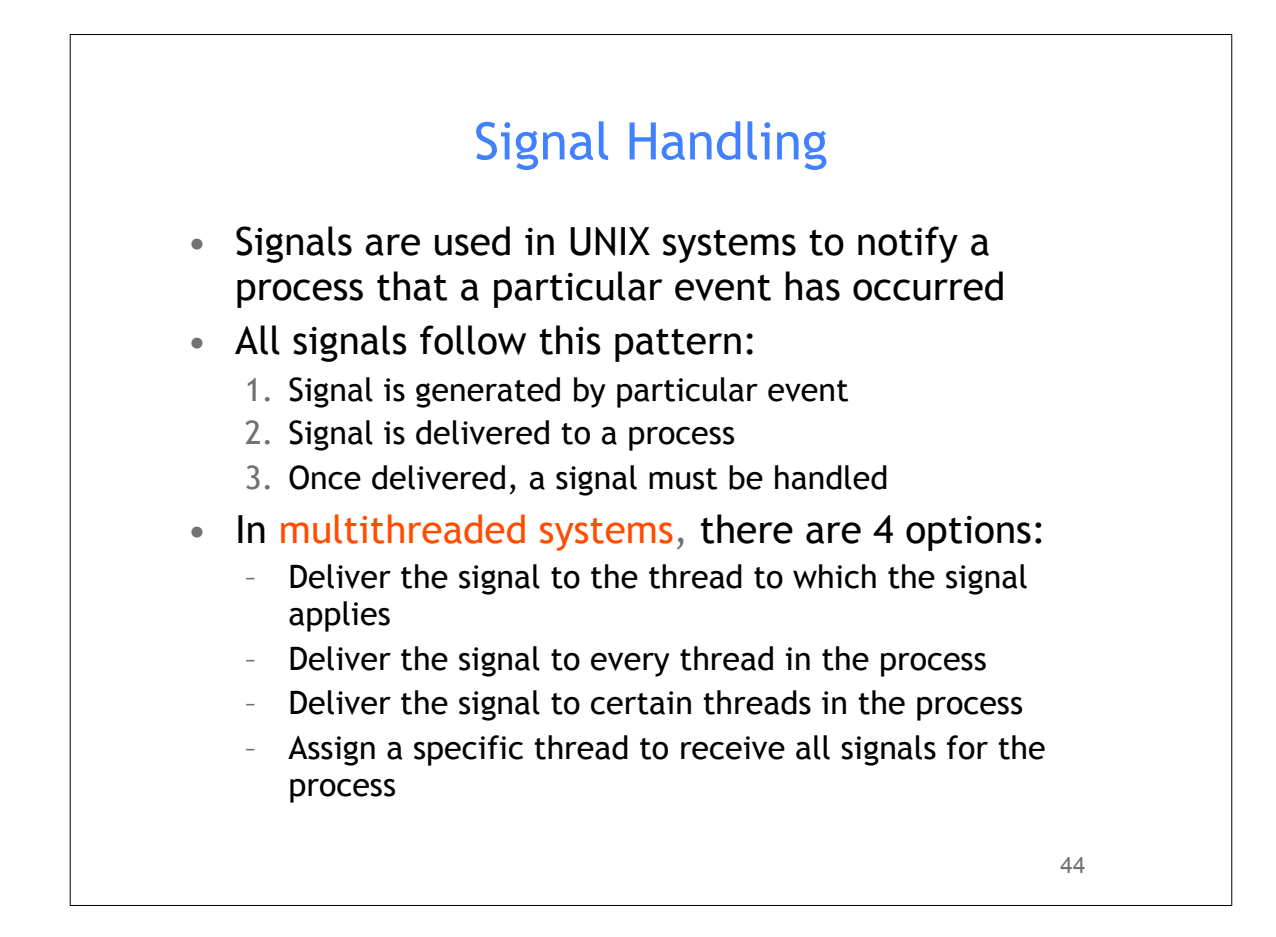

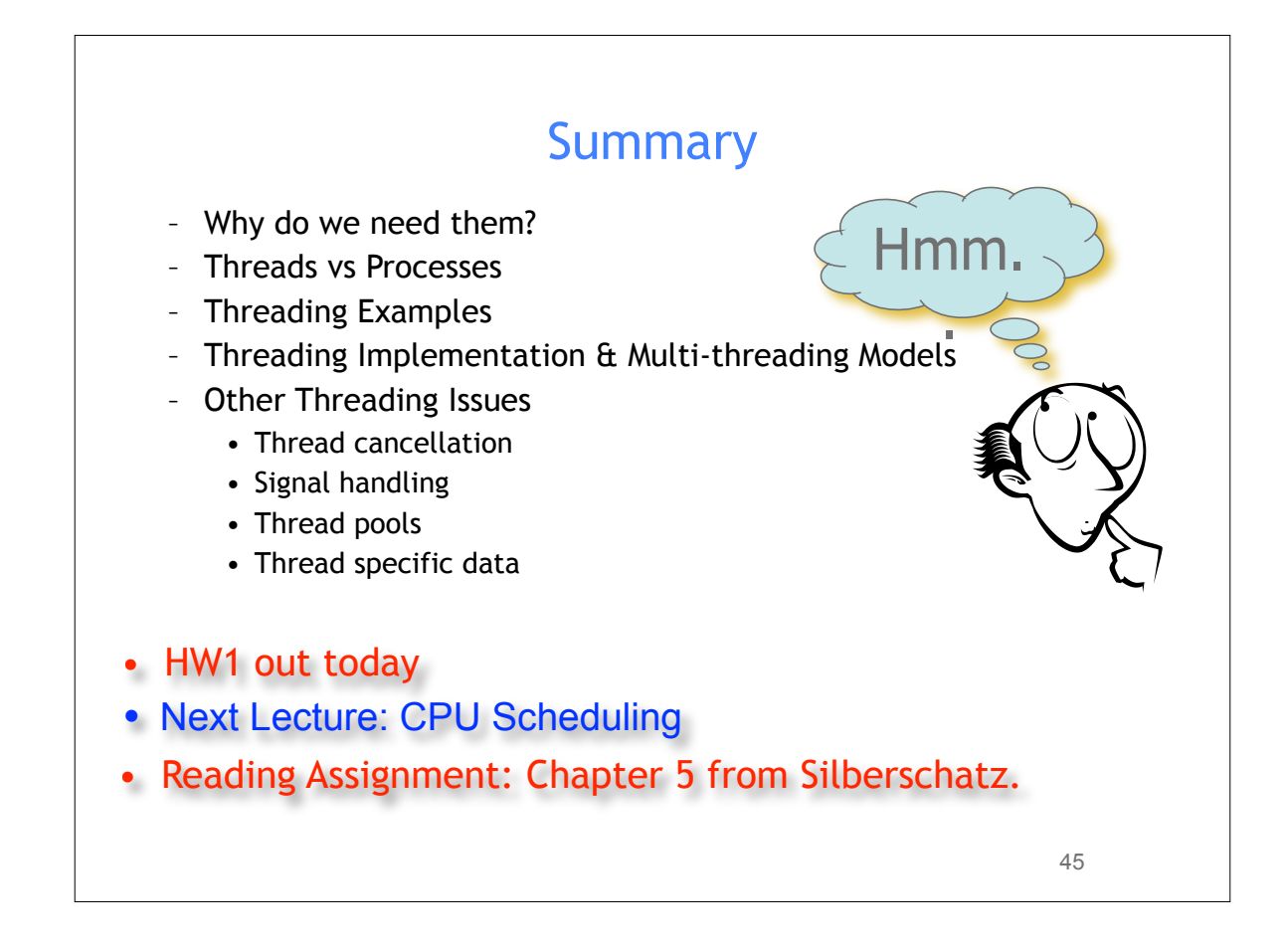

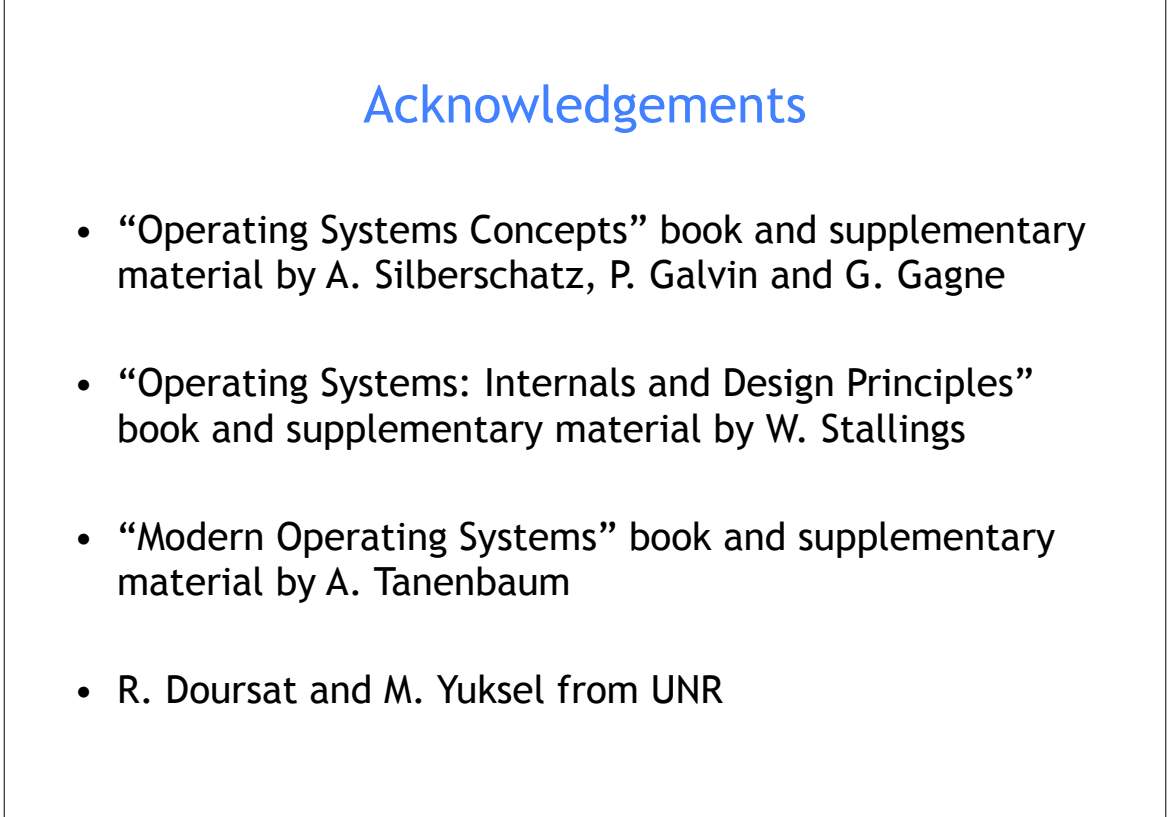